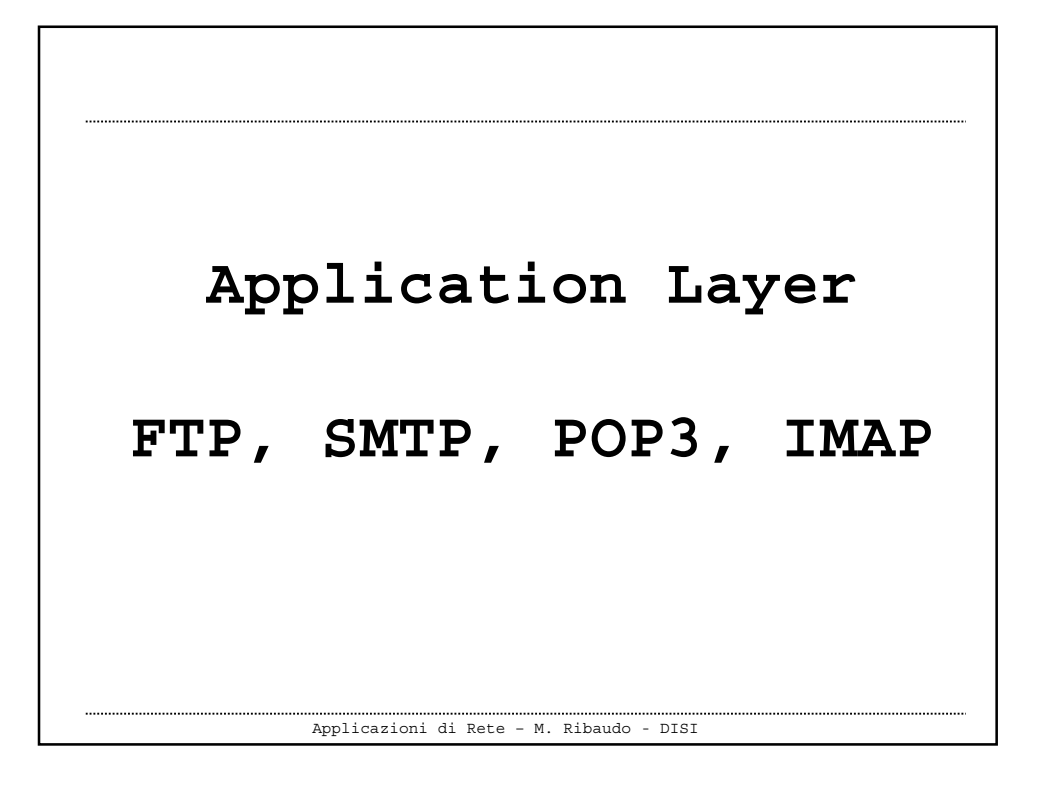

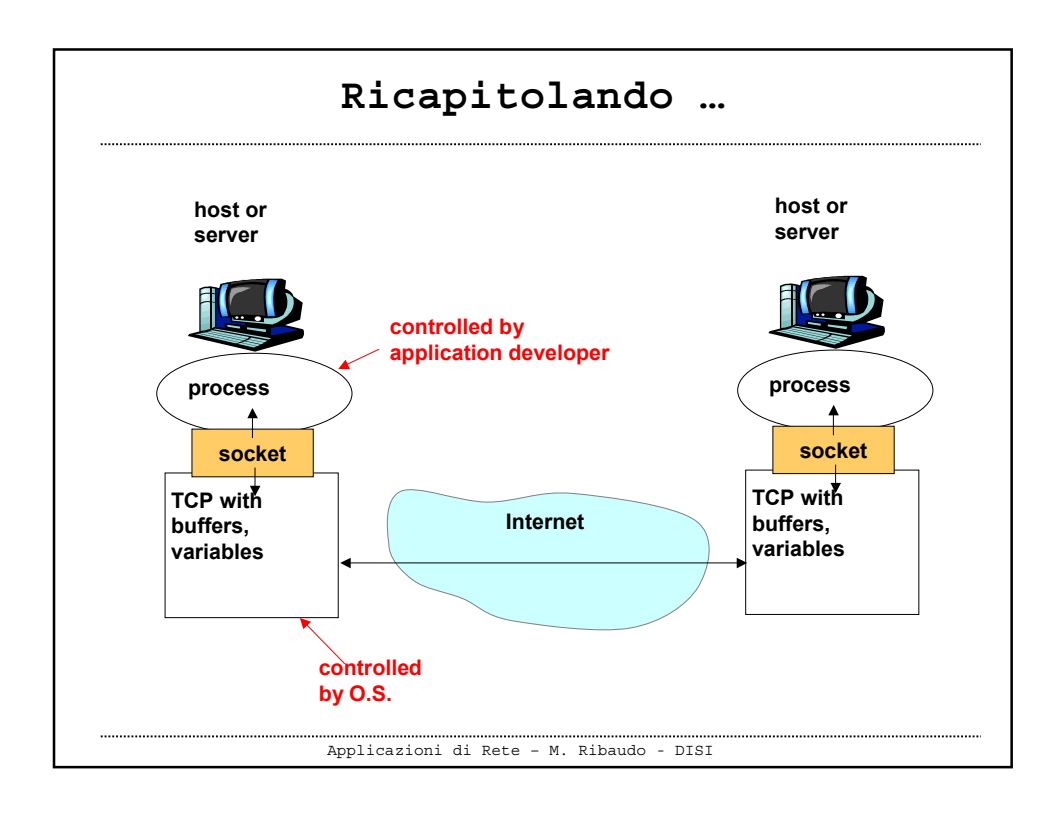

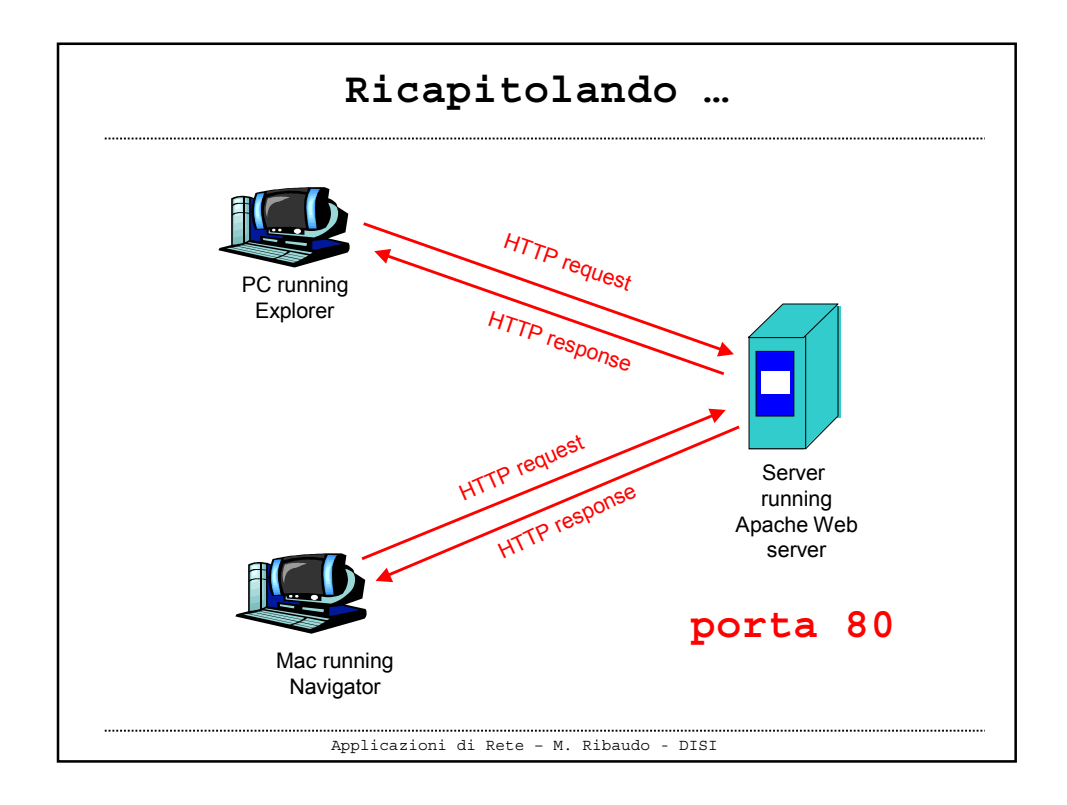

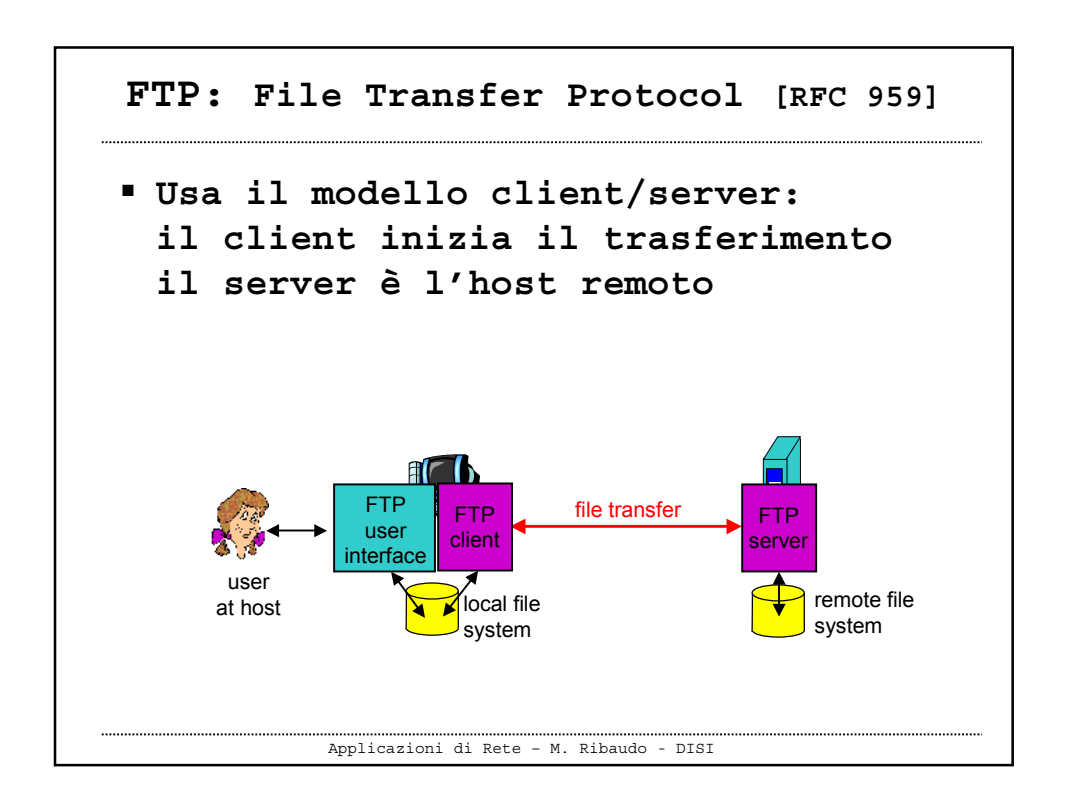

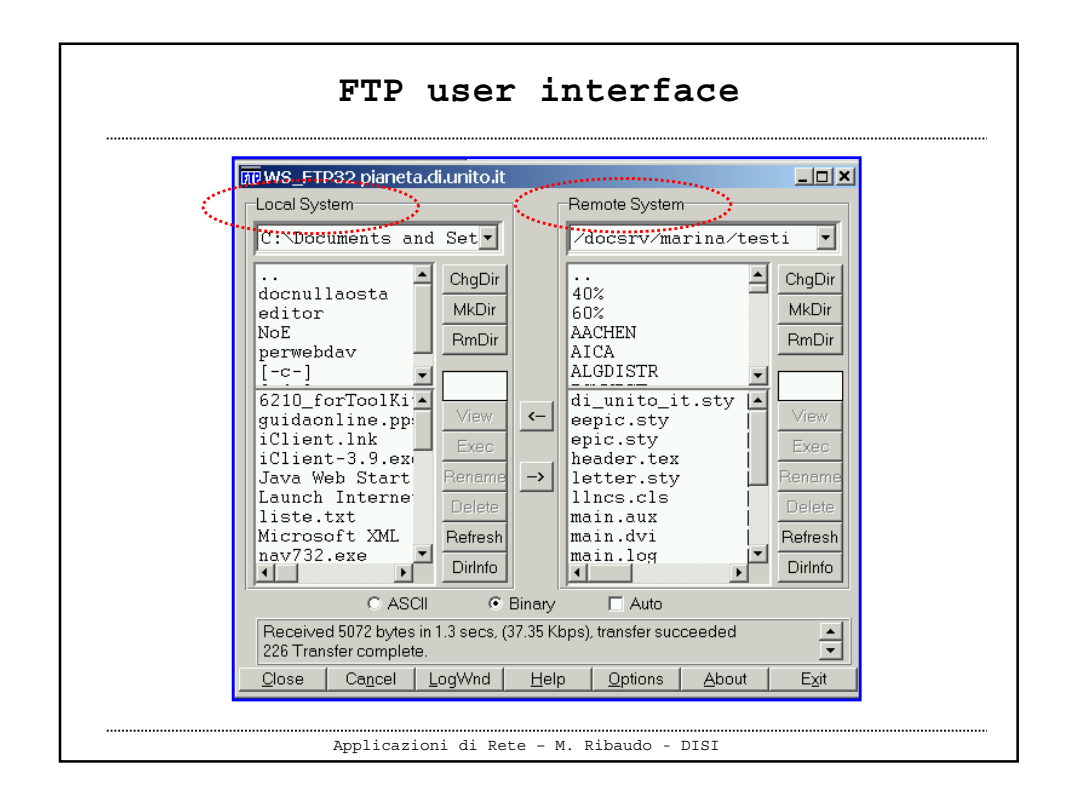

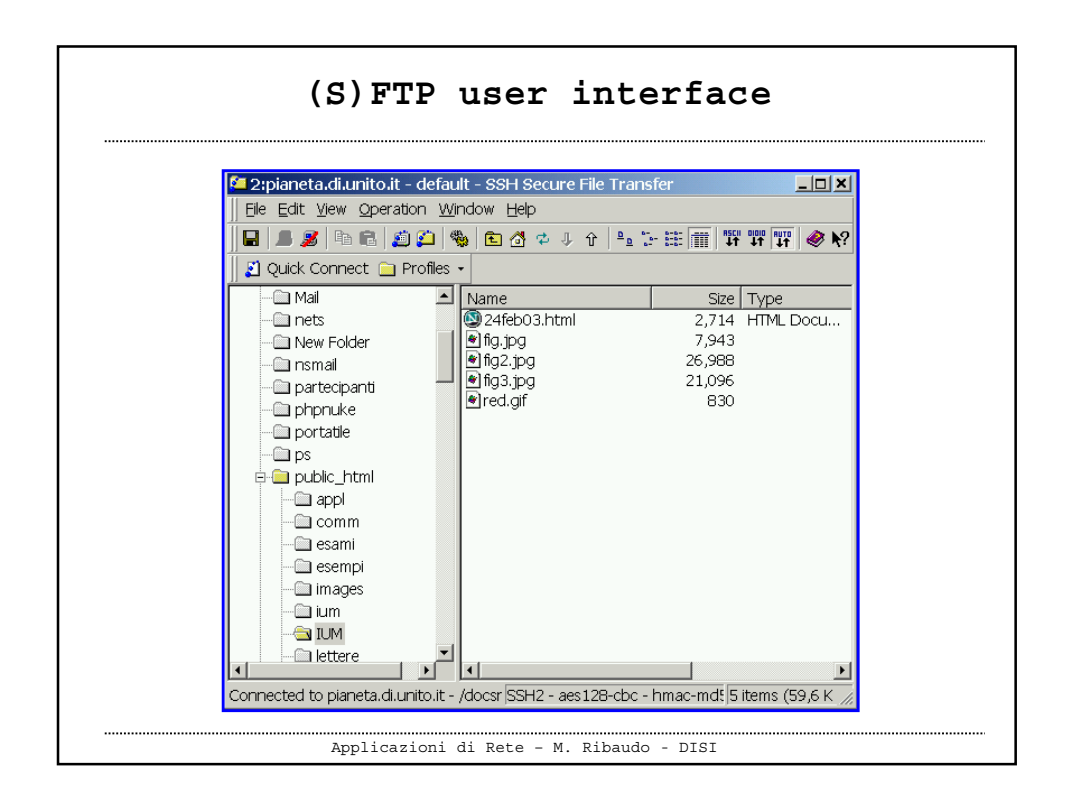

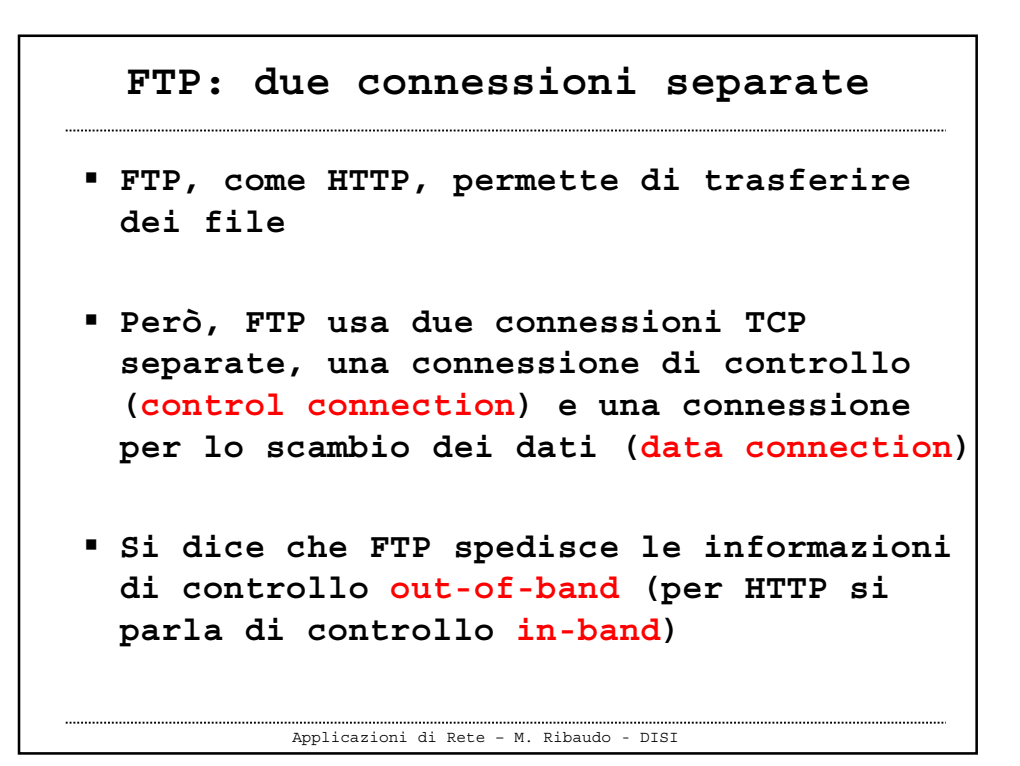

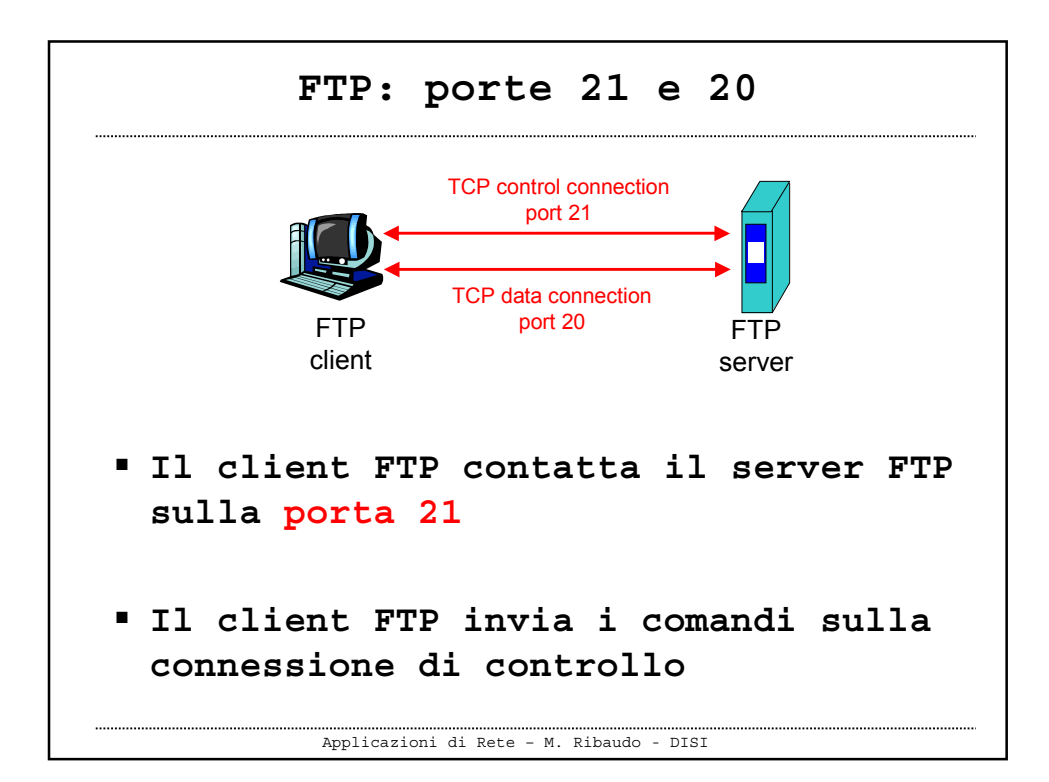

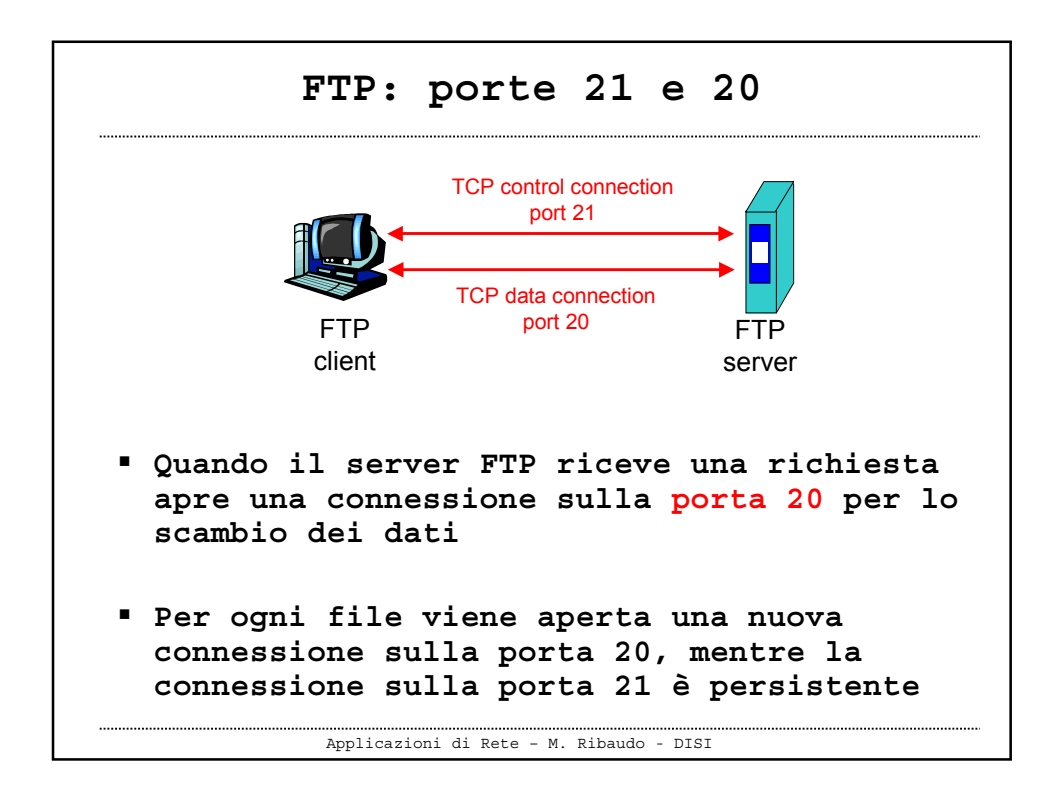

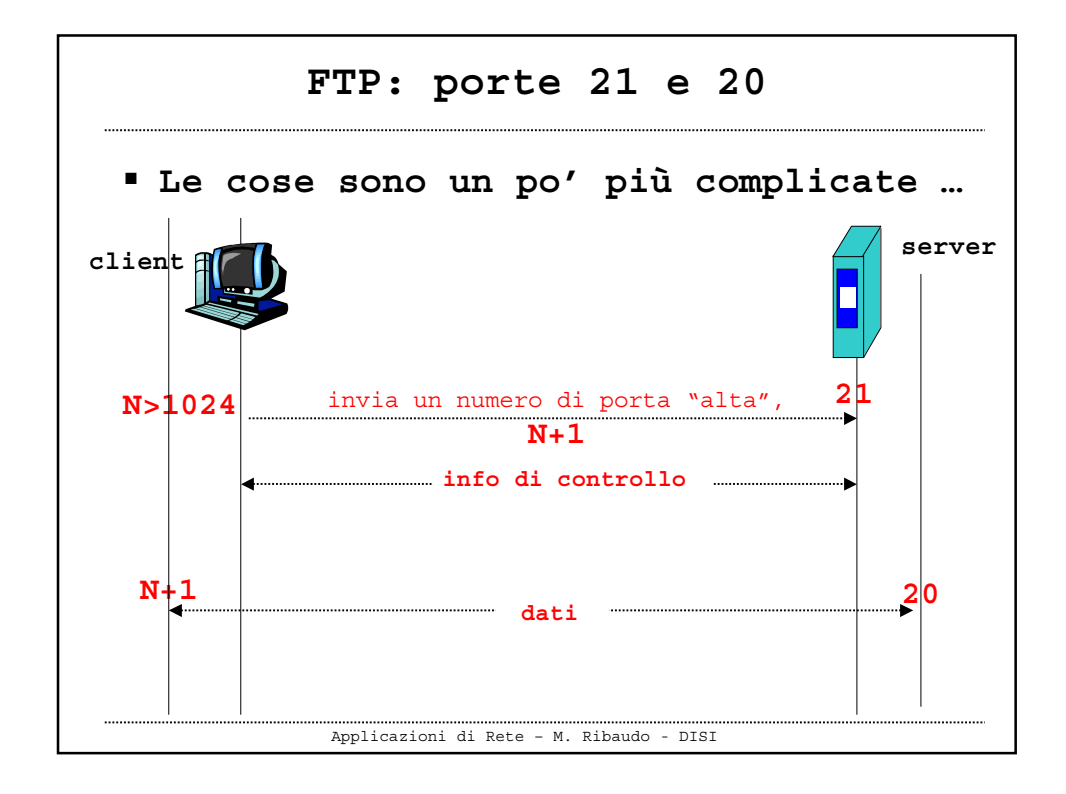

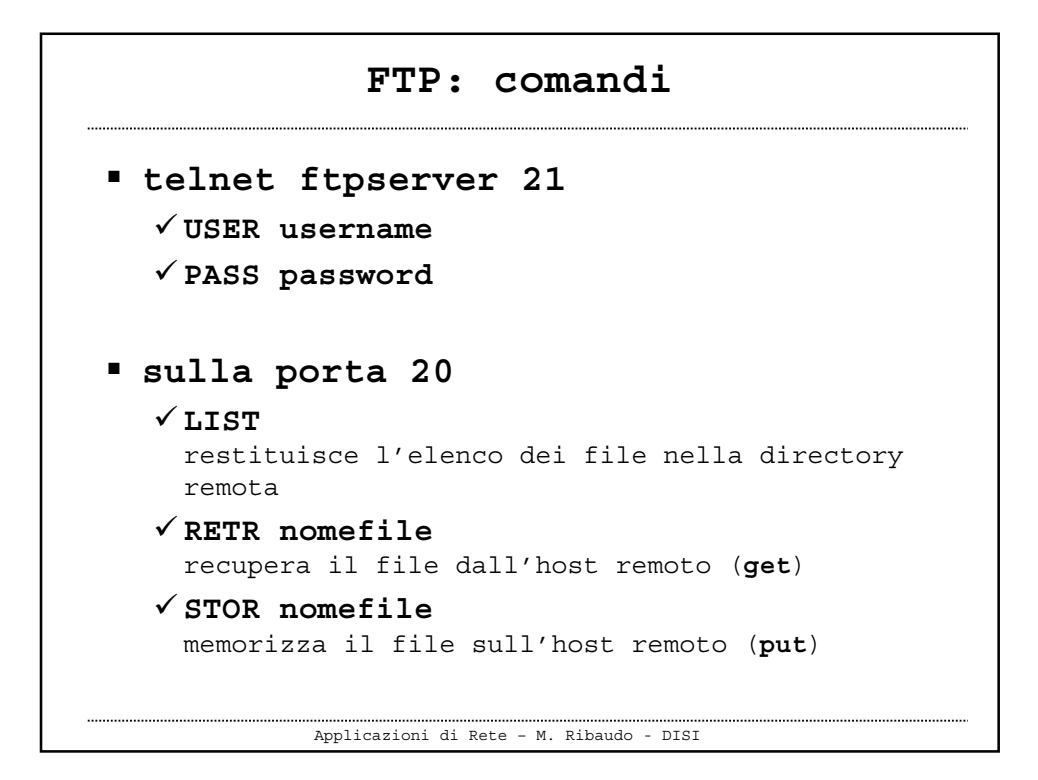

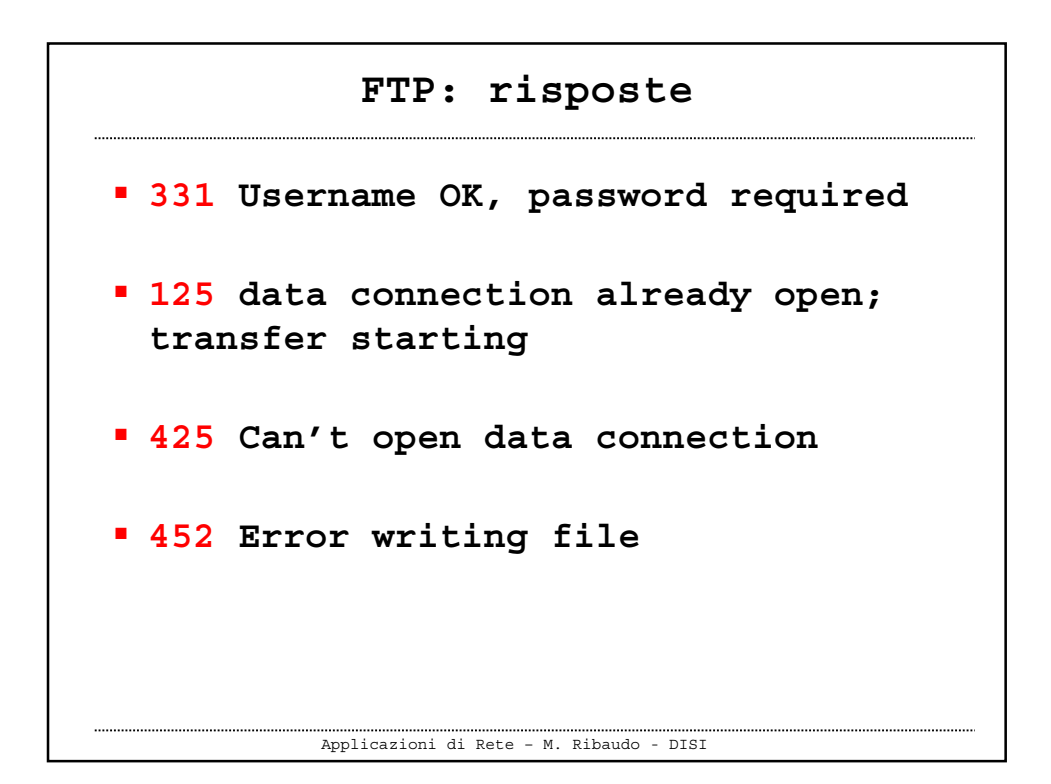

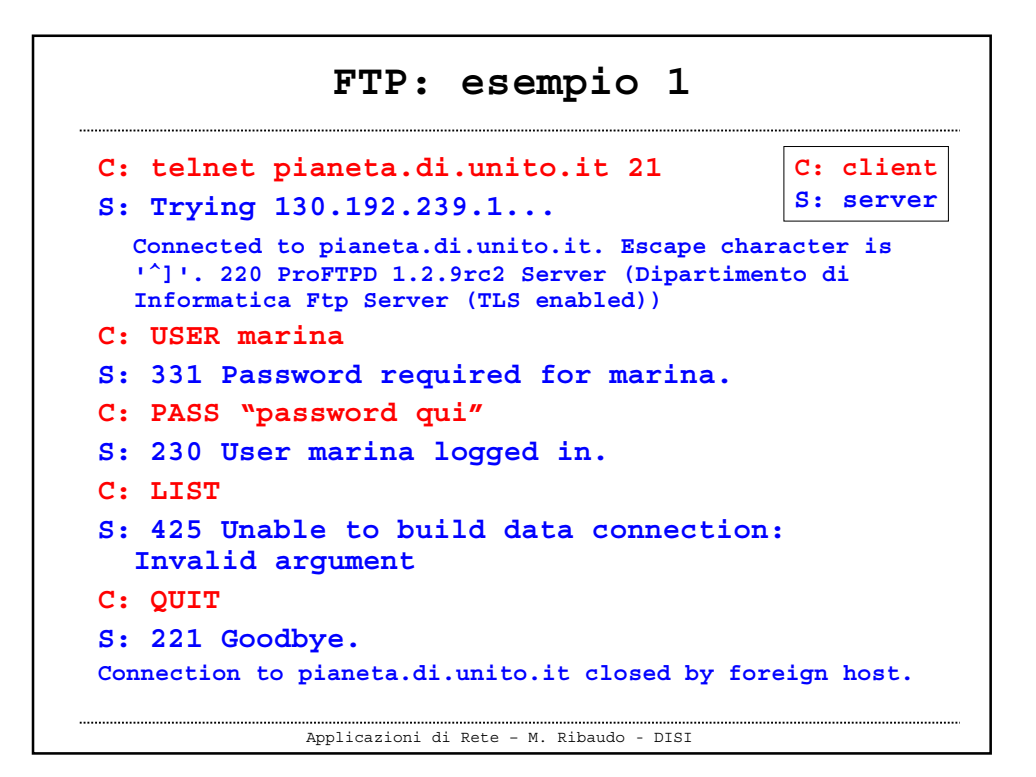

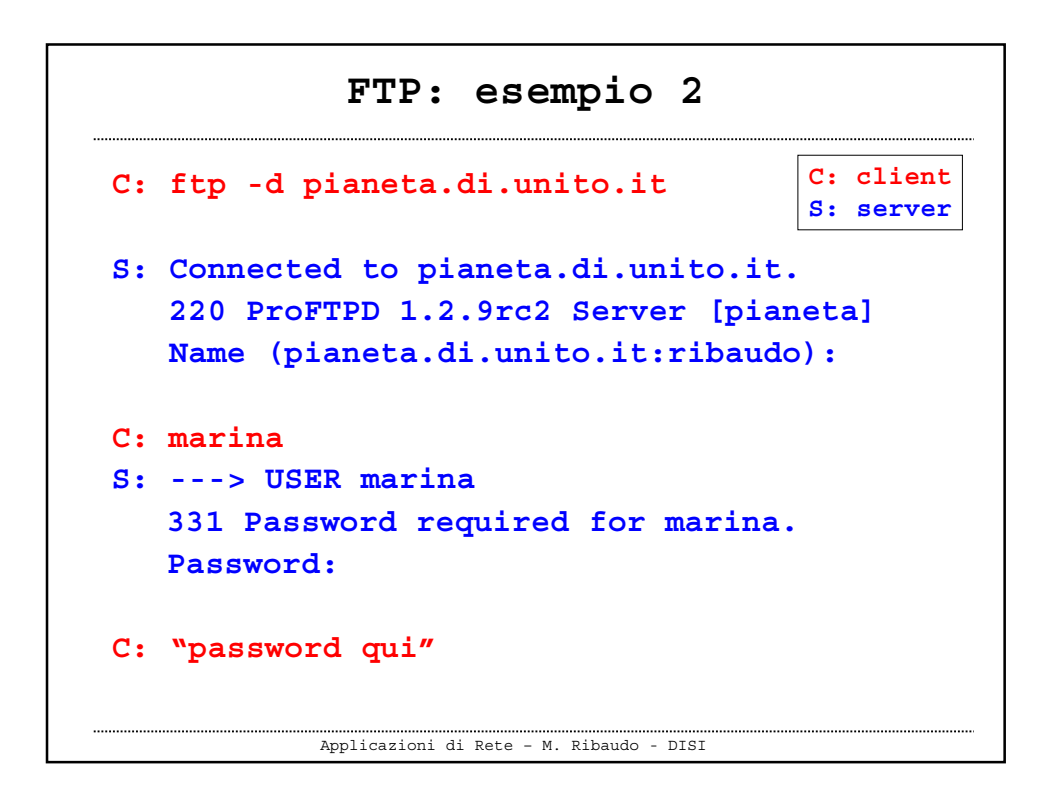

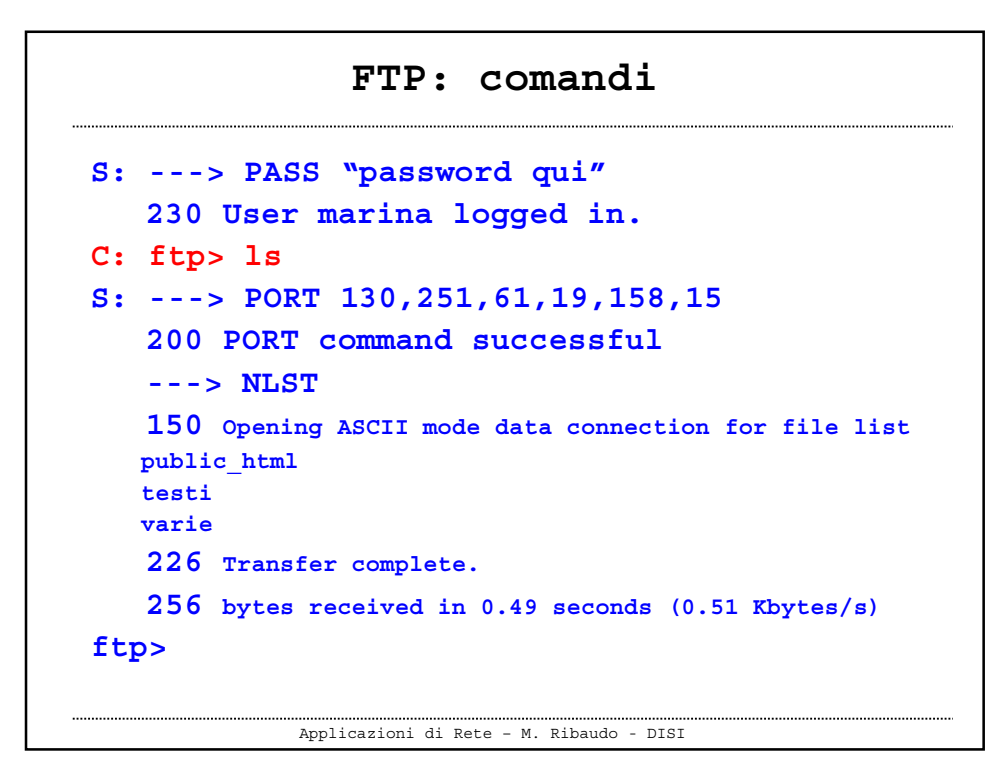

```
Applicazioni di Rete – M. Ribaudo - DISI
       FTP: porta sul client
S ---> PORT 130,251,61,19,158,15
   Indirizzo IP del client (elios)
                      +
Numero della porta "alta" sul client
          158*256 + 15 = 40463
marina> netstat
pianeta.ftp elios.disi.unige.it.40462 …
pianeta.ftp-data elios.disi.unige.it.40463 …
```
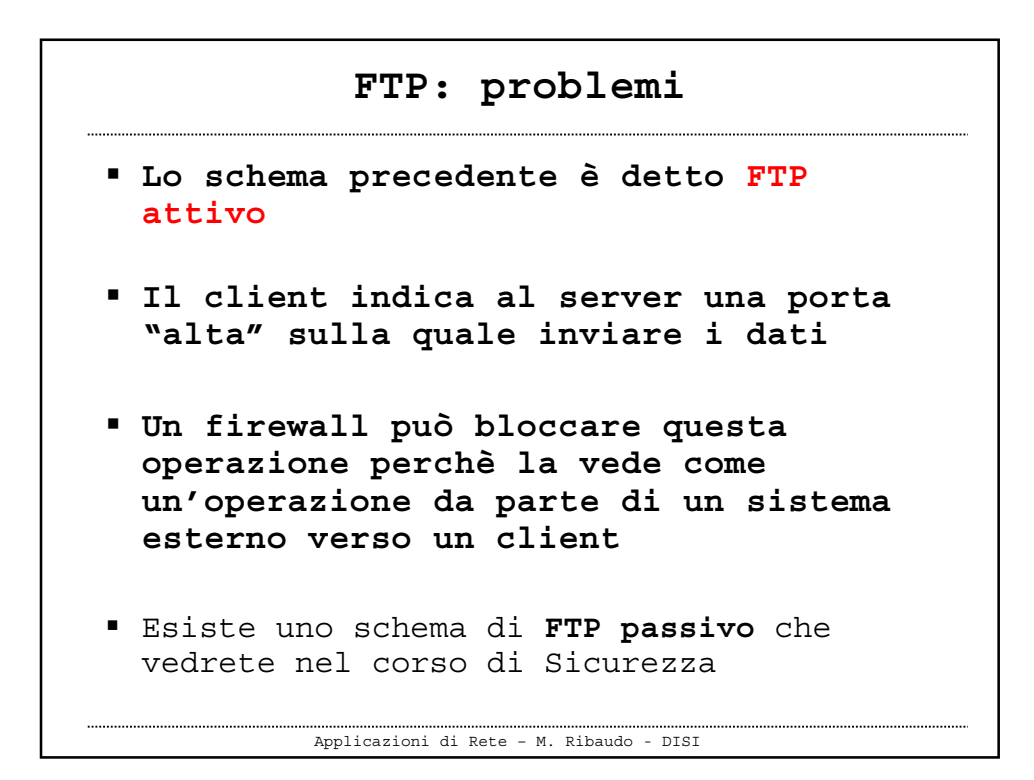

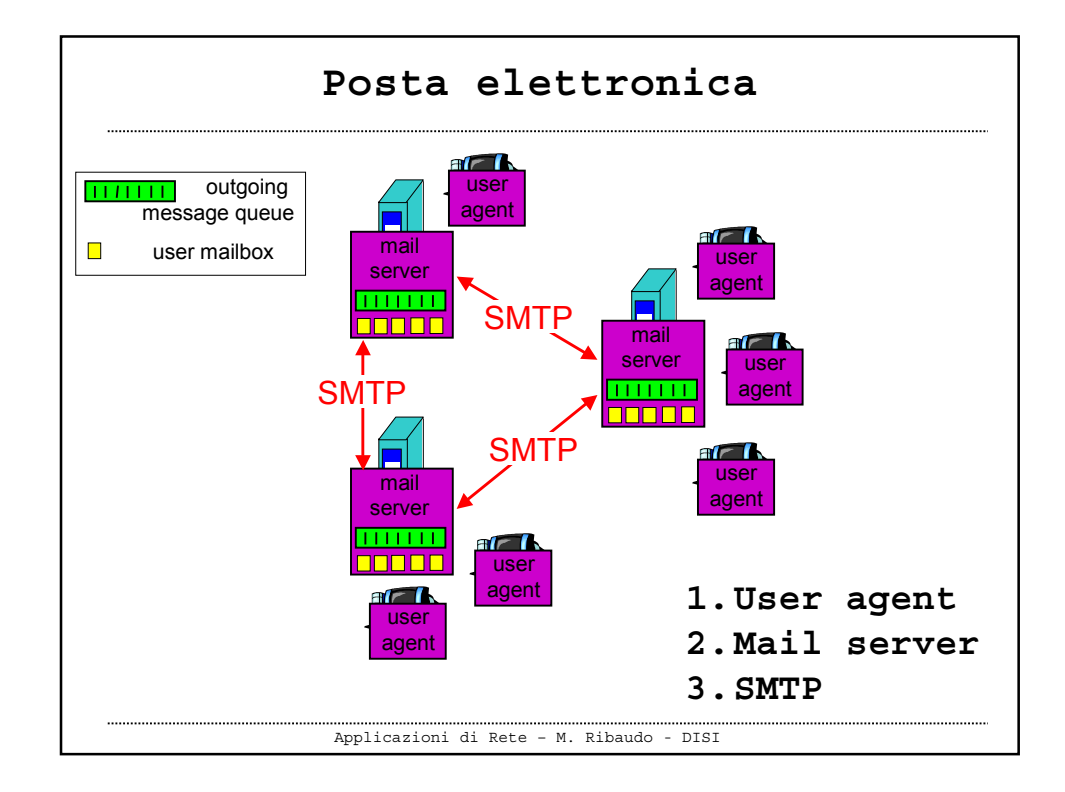

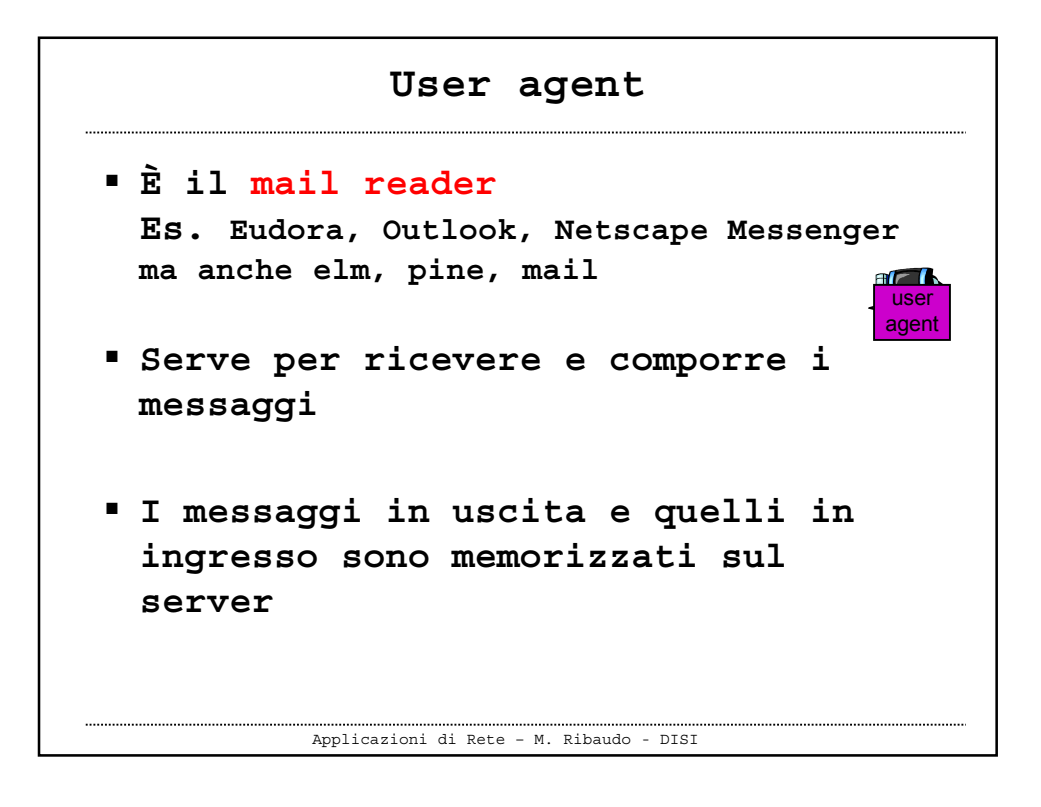

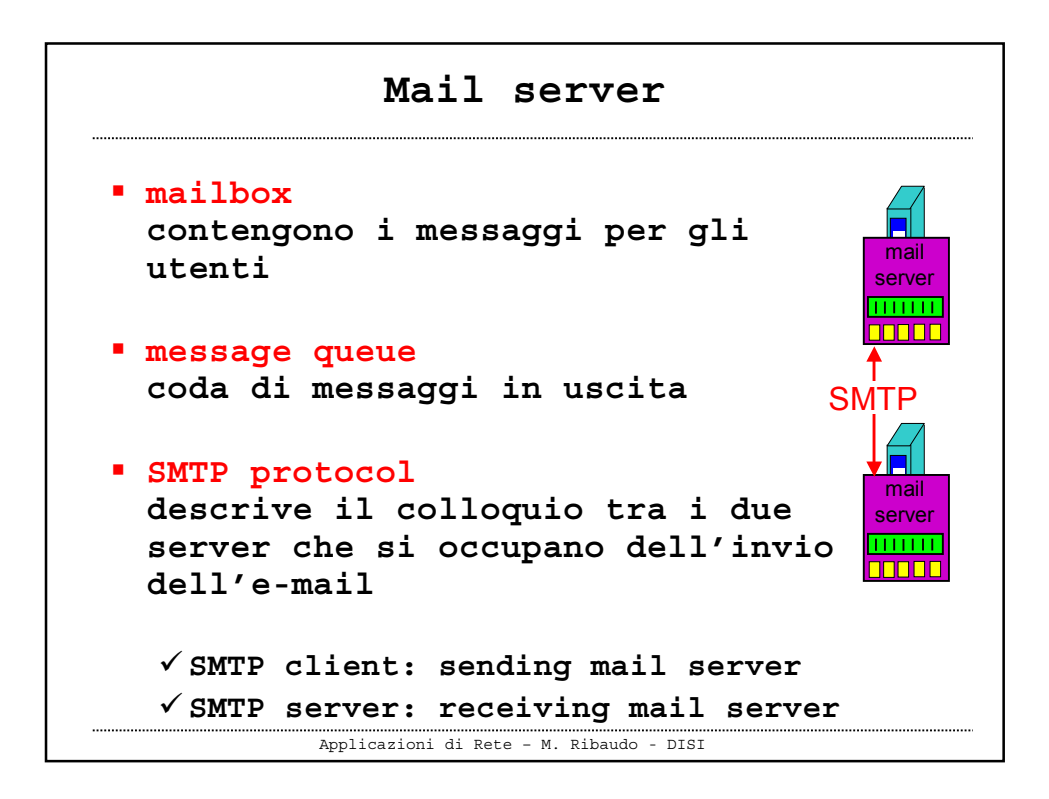

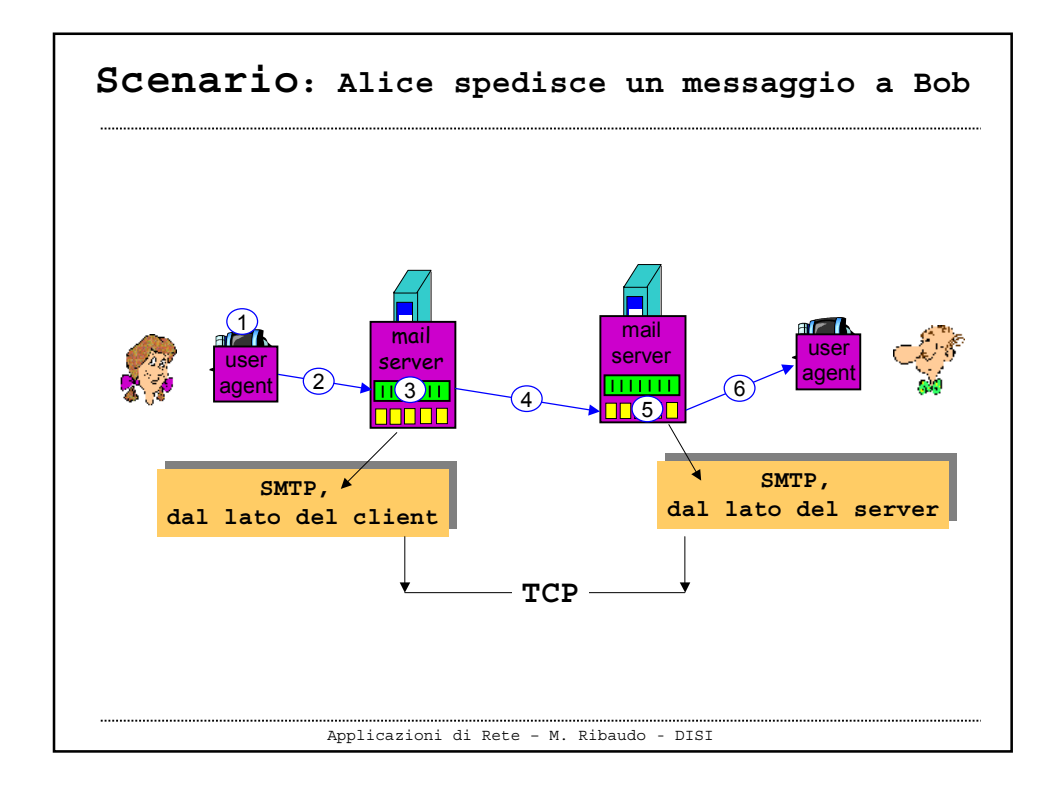

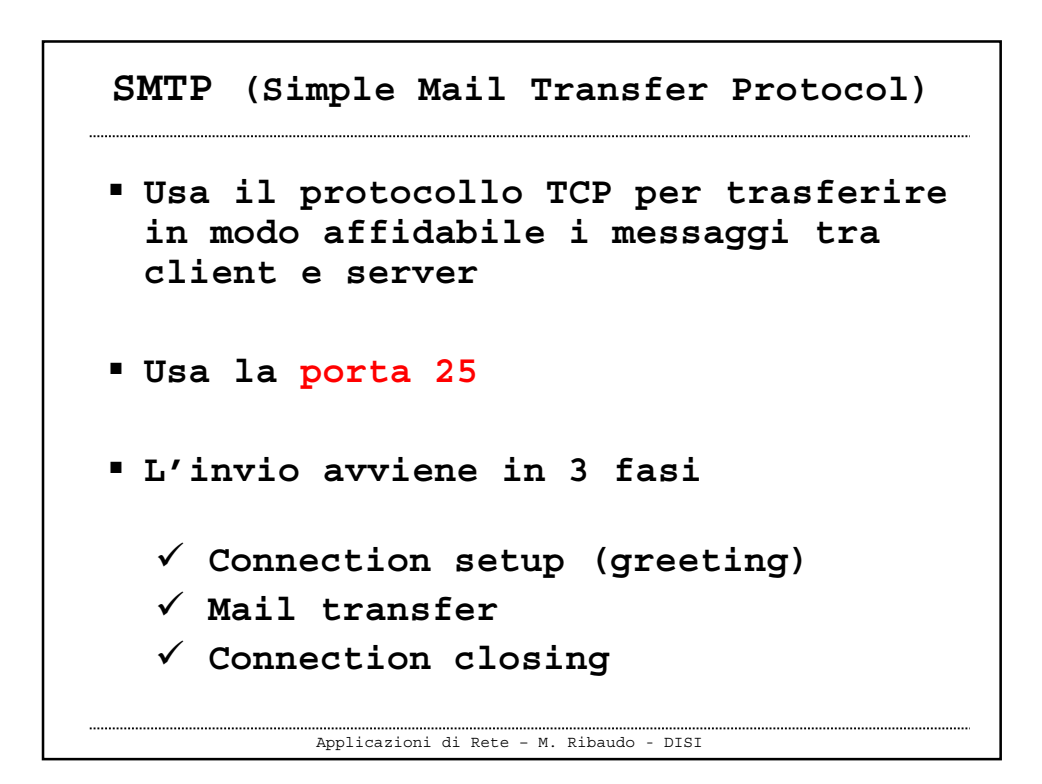

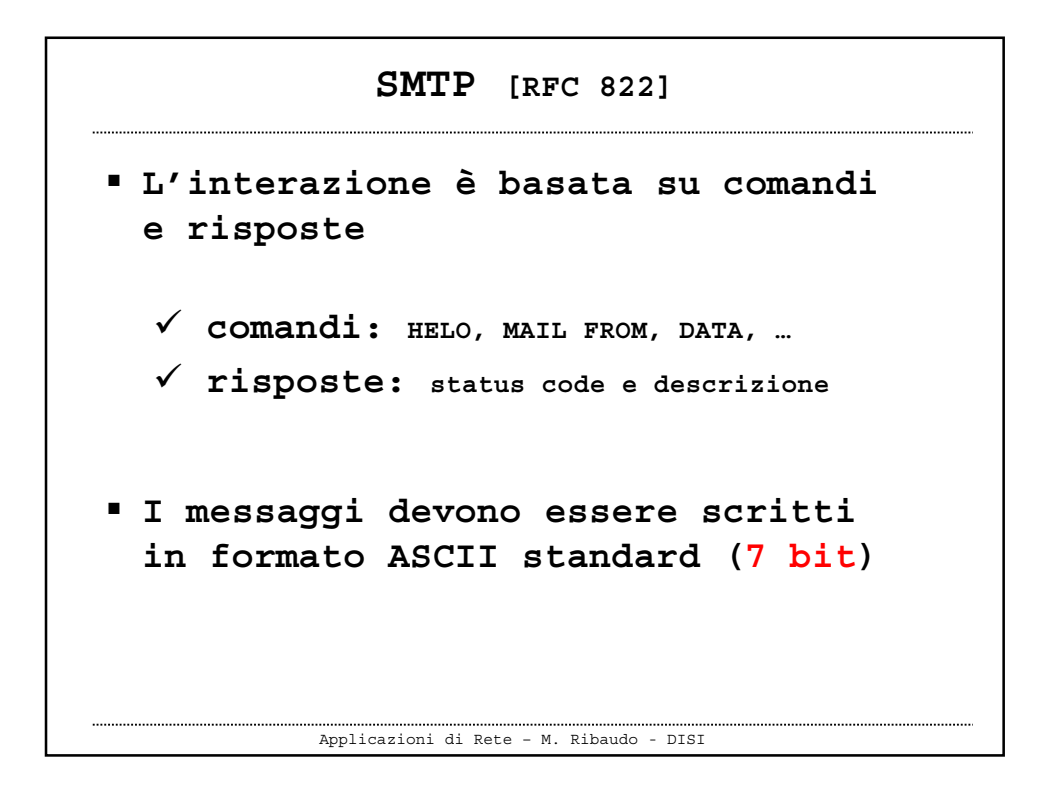

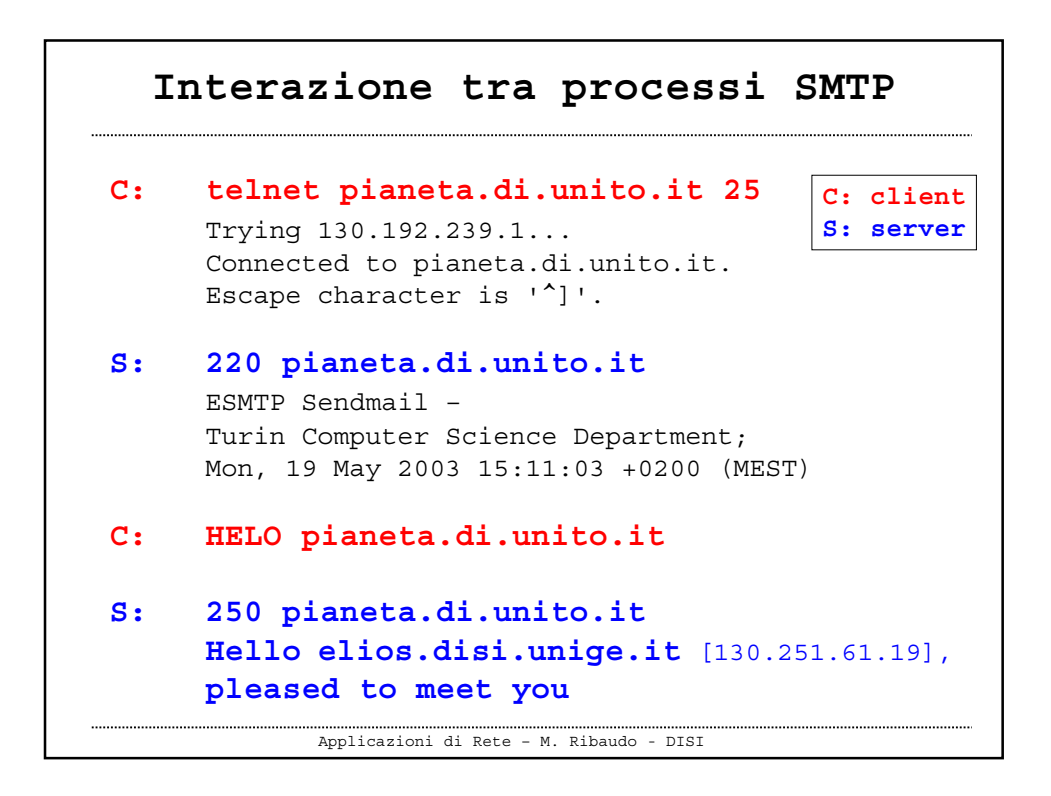

```
Applicazioni di Rete – M. Ribaudo - DISI
   Interazione tra server SMTP
C: MAIL FROM: <ribaudo@disi.unige.it>
S: 250 2.1.0
     <ribaudo@disi.unige.it>...Sender ok
C: RCPT TO: <marina@di.unito.it>
S: 250 2.1.5
     <marina@di.unito.it>...Recipient ok
C: DATA
S: 354 Enter mail,
     end with "." on a line by itself
```

```
Applicazioni di Rete – M. Ribaudo - DISI
   Interazione tra server SMTP
C: Ciao, questa e' una prova di e-mail
     sulla porta 25
C: .
S: 250 2.0.0 h4JDB36n005800
     Message accepted for delivery
C: QUIT
S: 221 2.0.0 pianeta.di.unito.it
     closing connection
```
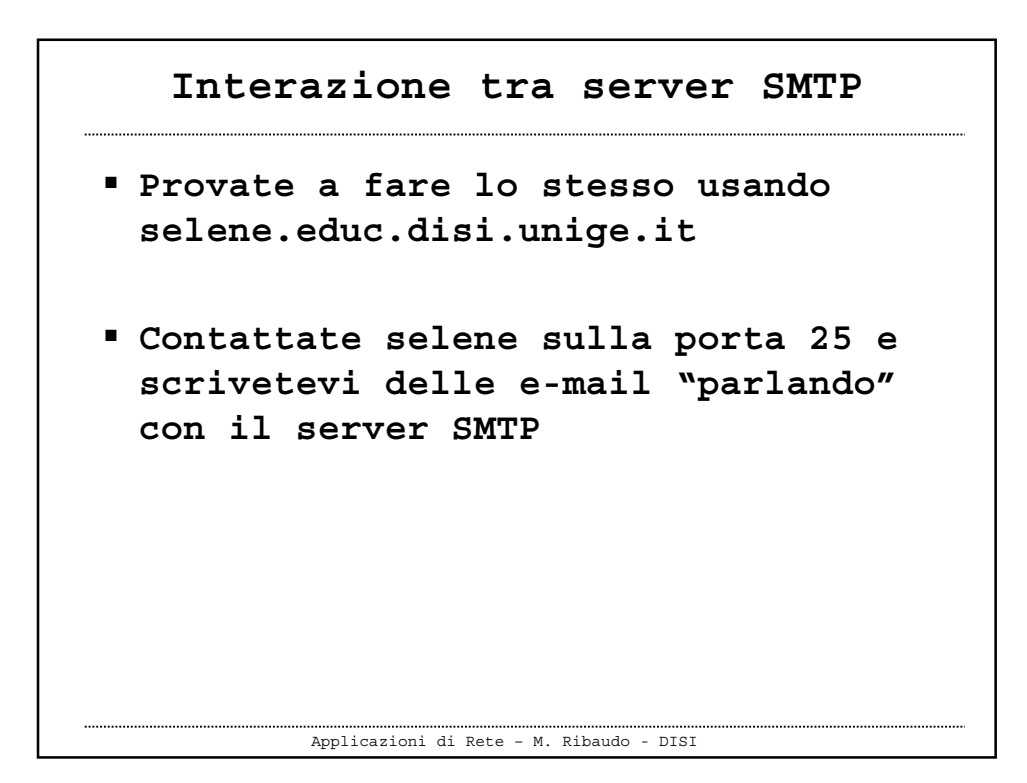

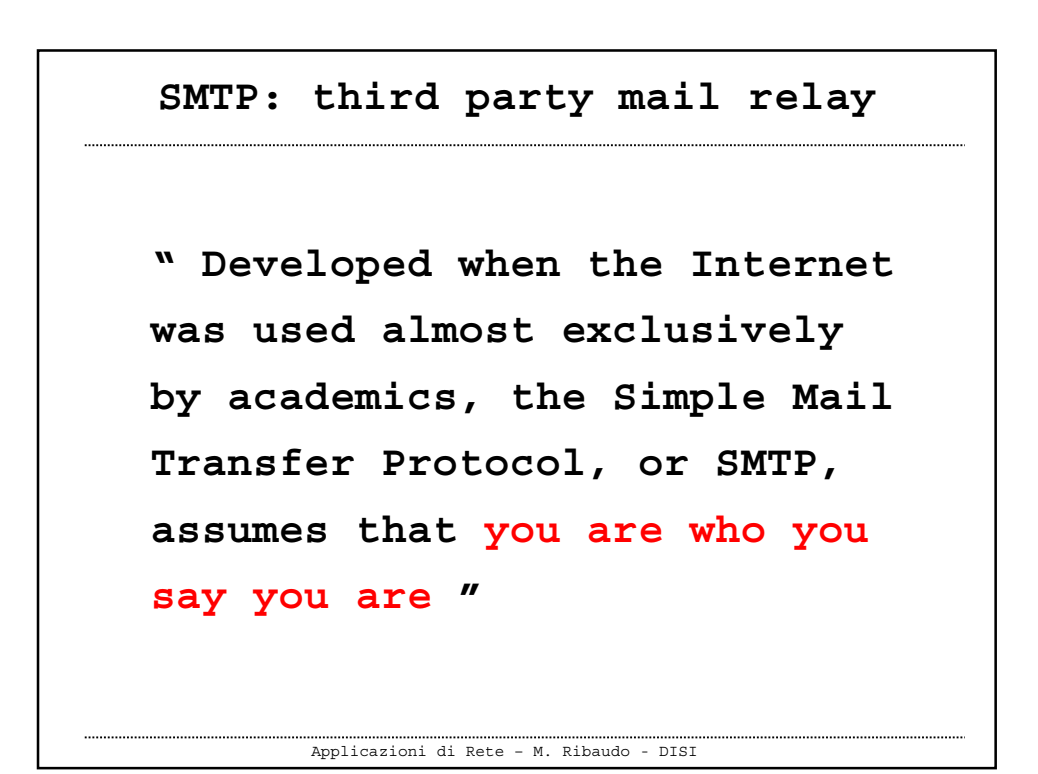

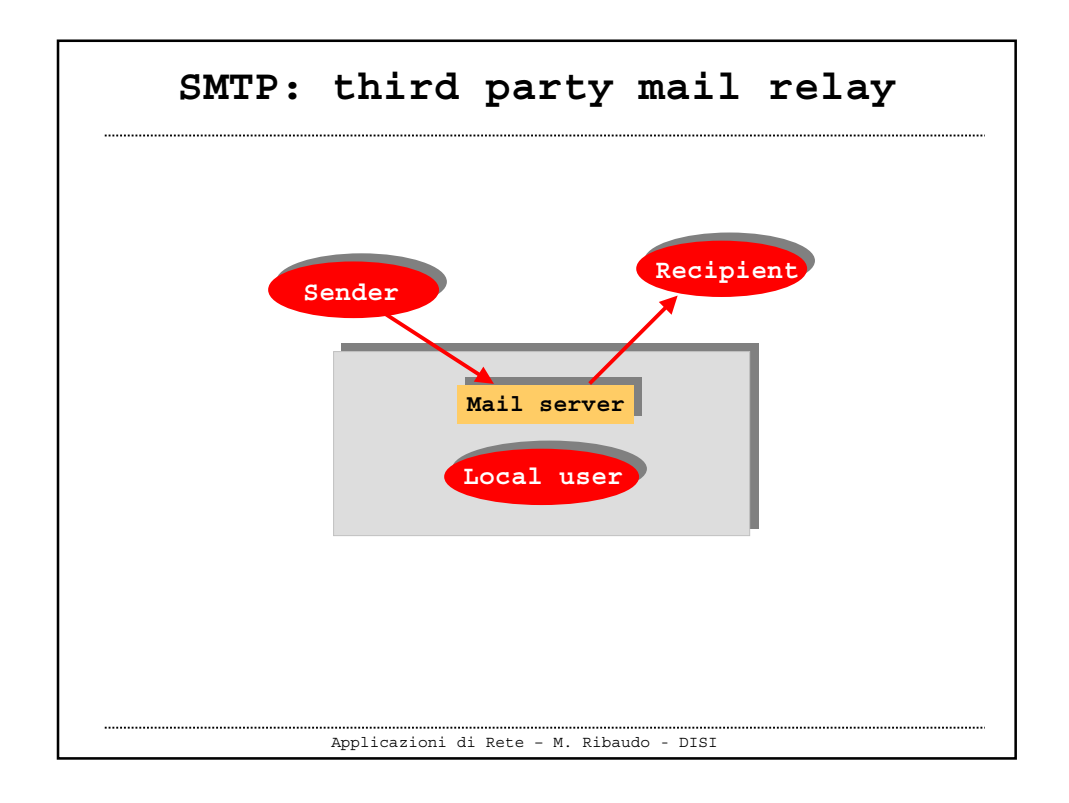

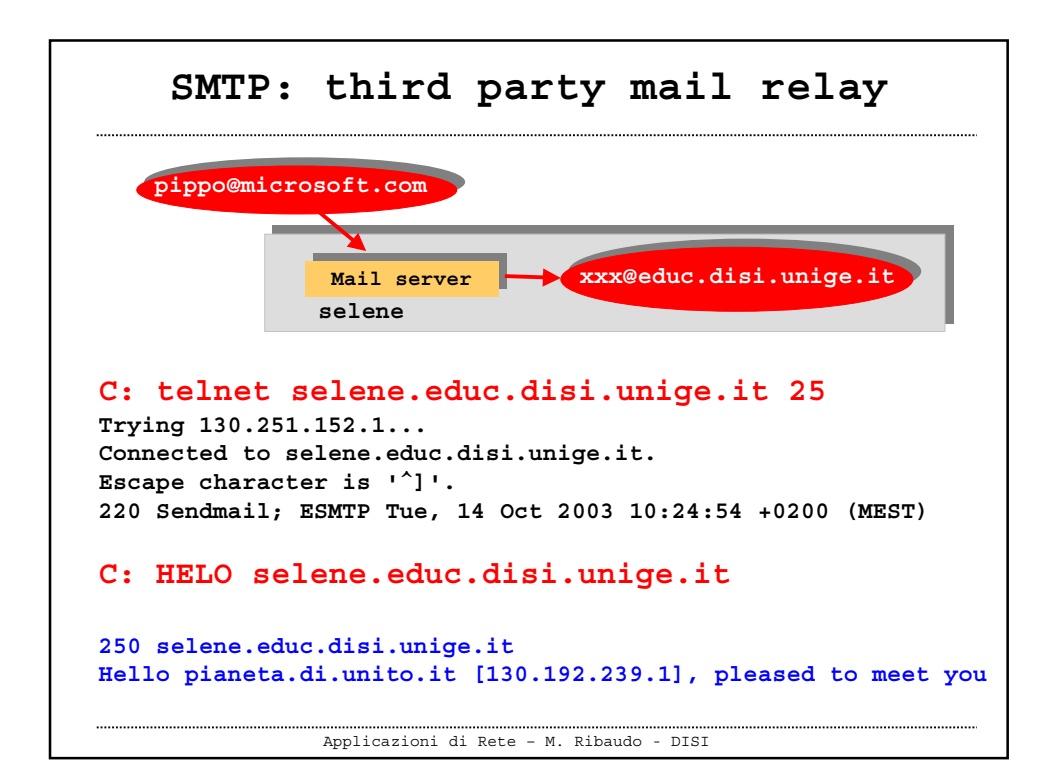

```
Applicazioni di Rete – M. Ribaudo - DISI
  SMTP: third party mail relay
C: MAIL FROM: <pippo@microsoft.com>
250 2.1.0 <pippo@microsoft.com>... Sender ok
C: RCPT TO: <xxx@educ.disi.unige.it>
250 2.1.5 <xxx@educ.disi.unige.it>... Recipient ok
C: DATA
354 Enter mail, end with "." on a line by itself
C: Ciao XXX, scherzetto ....
.
250 2.0.0 h9E8QUm20391 Message accepted for delivery
```
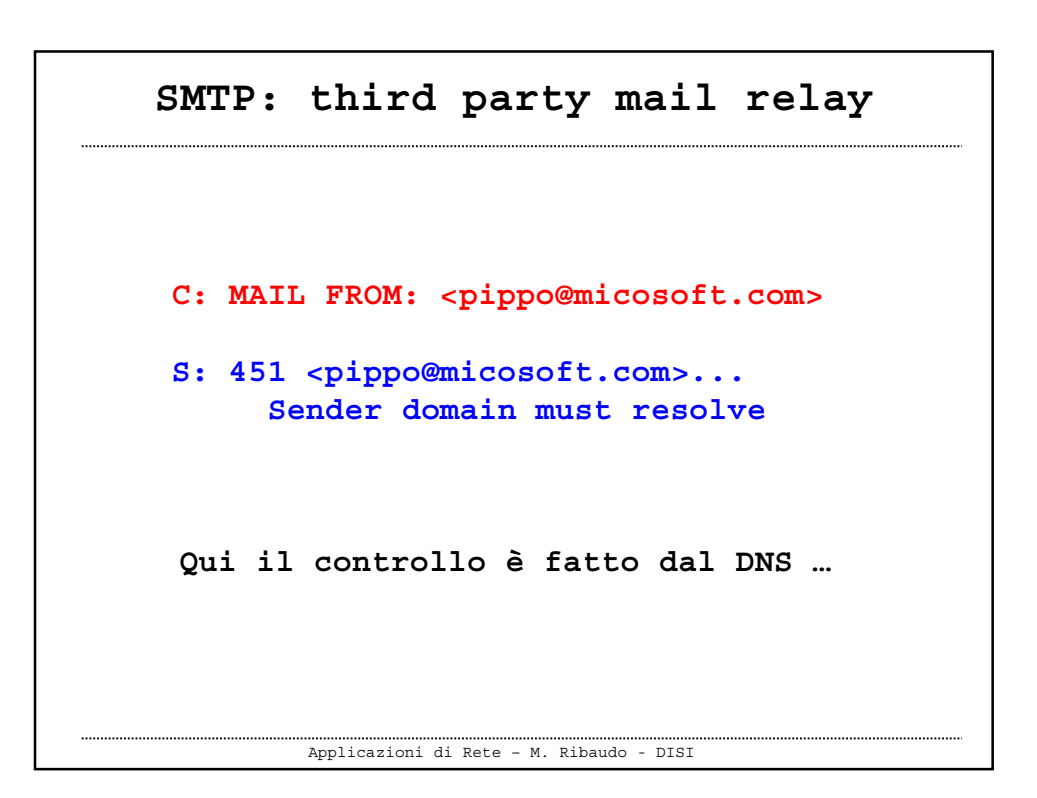

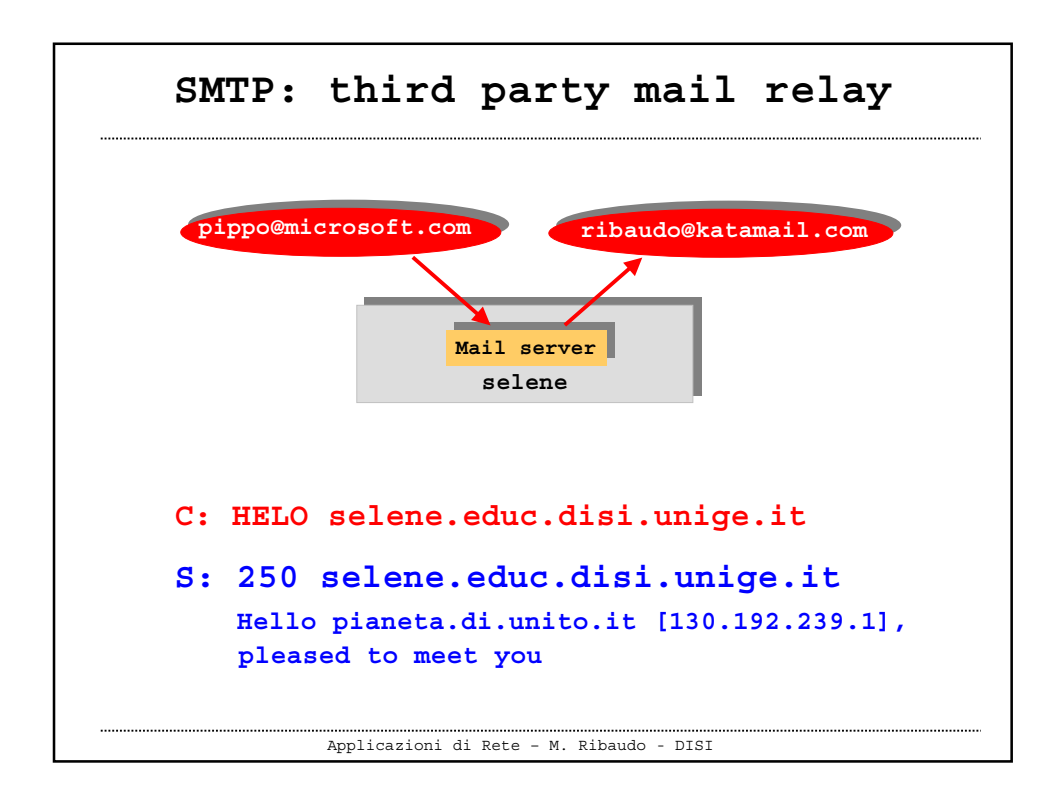

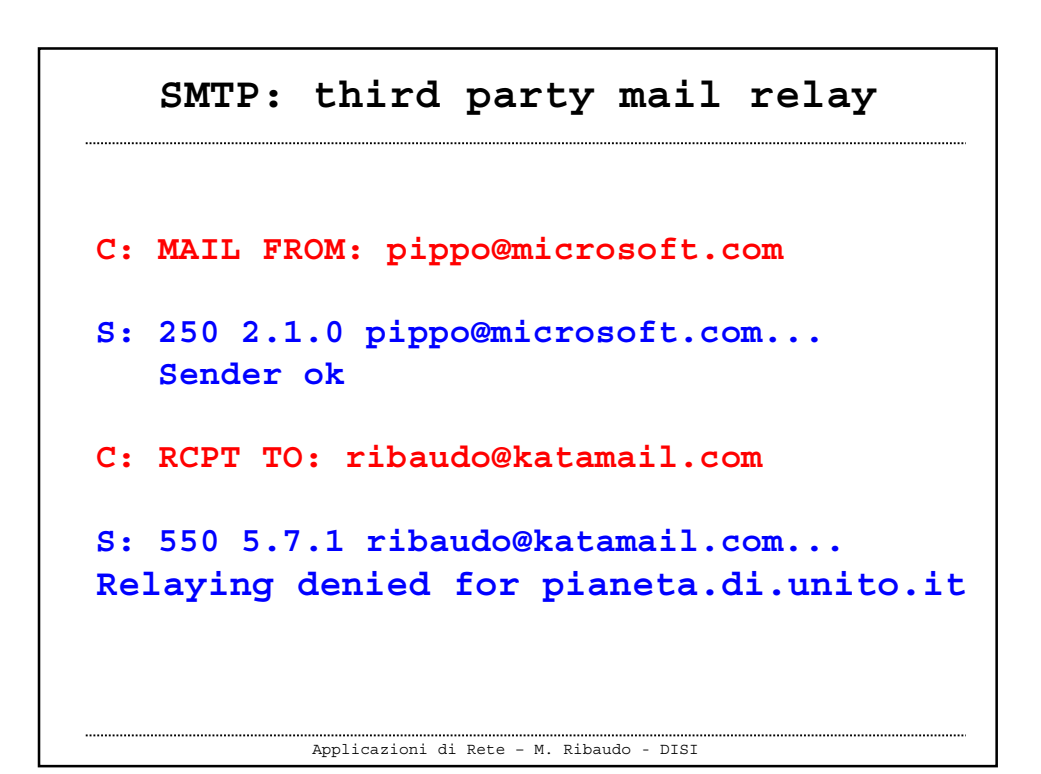

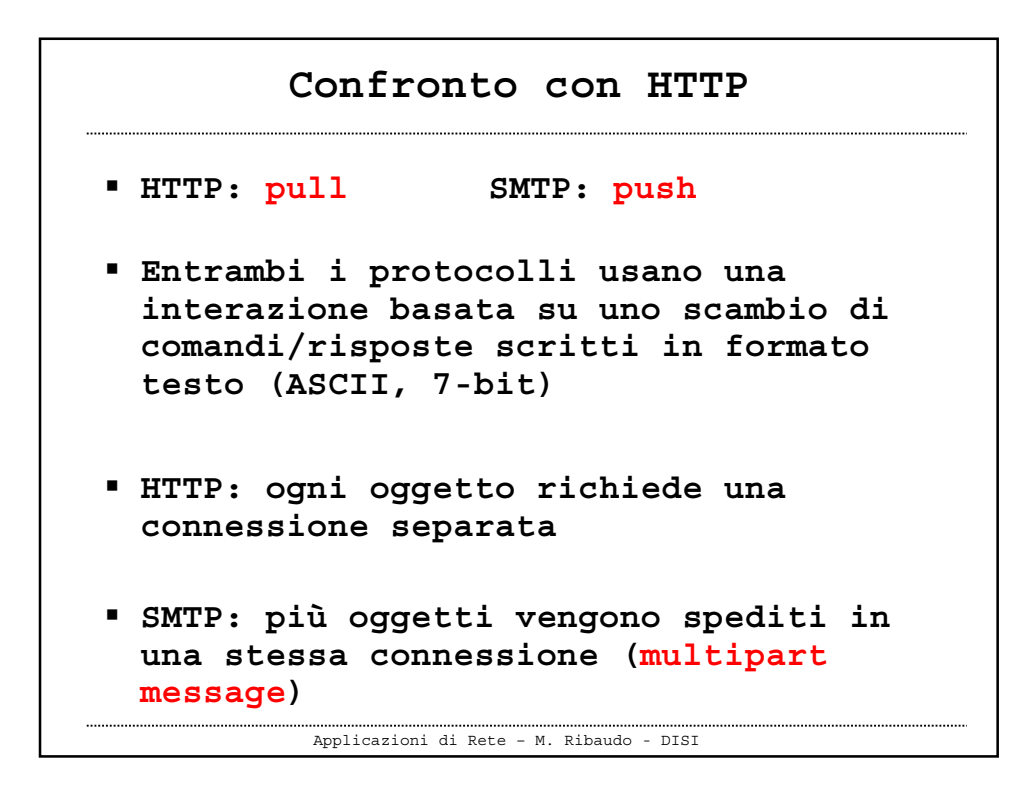

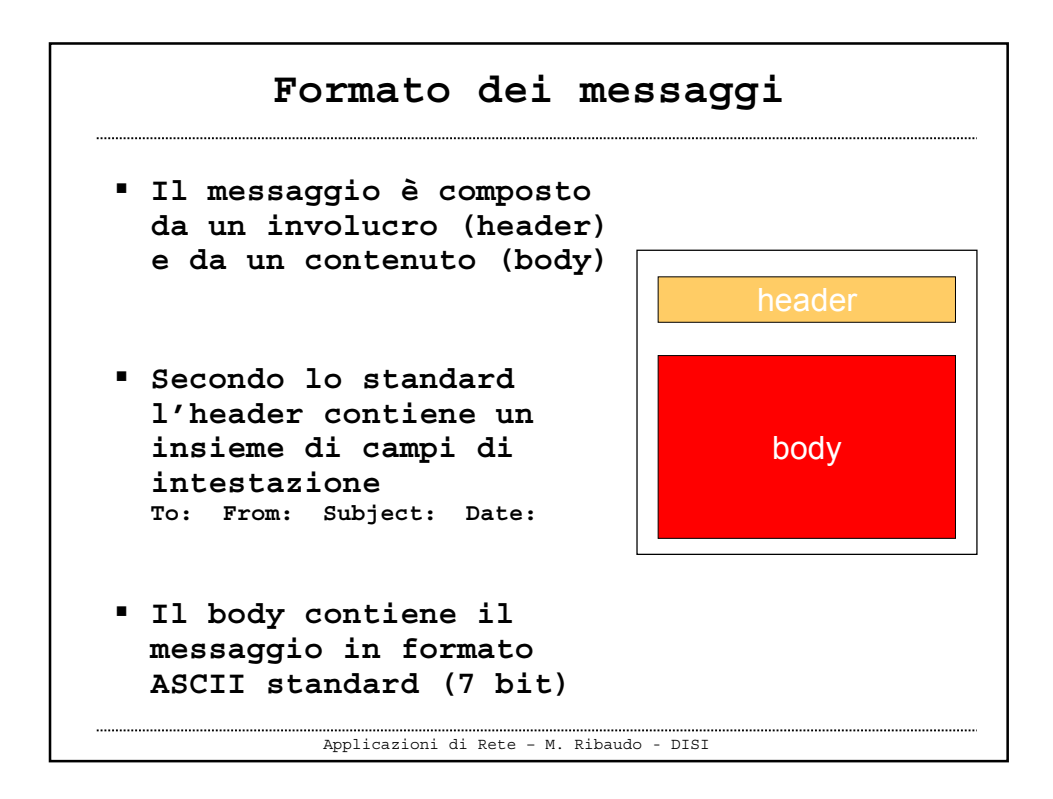

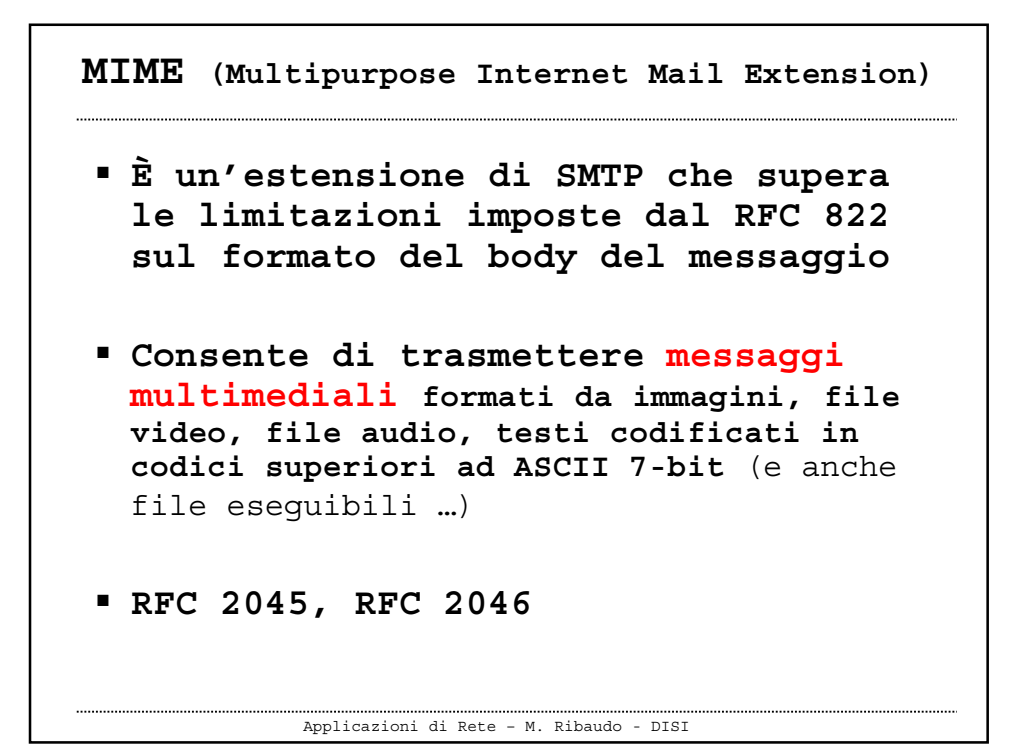

Applicazioni di Rete – M. Ribaudo - DISI **Sono introdotti nuovi header per supportare il contenuto multimediale** -**Content-Transfer-Encoding: I messaggi codificati in un formato diverso da ASCII 7-bit "confondono" SMTP e pertanto vanno trasformati in ASCII 7-bit. Lo user agent deve poter ritornare al formato originale** -**Content-Type: Permette allo user agent di intraprendere le azioni opportune a seconda del tipo di file allegato MIME (Multipurpose Internet Mail Extension)**

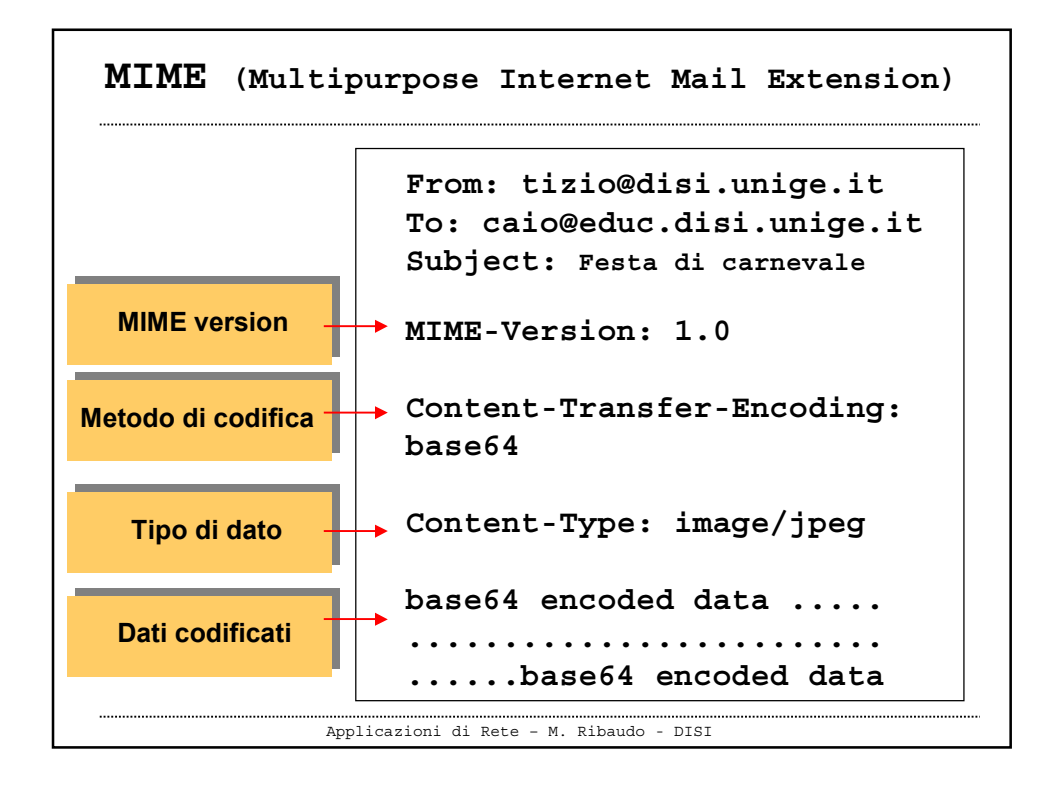

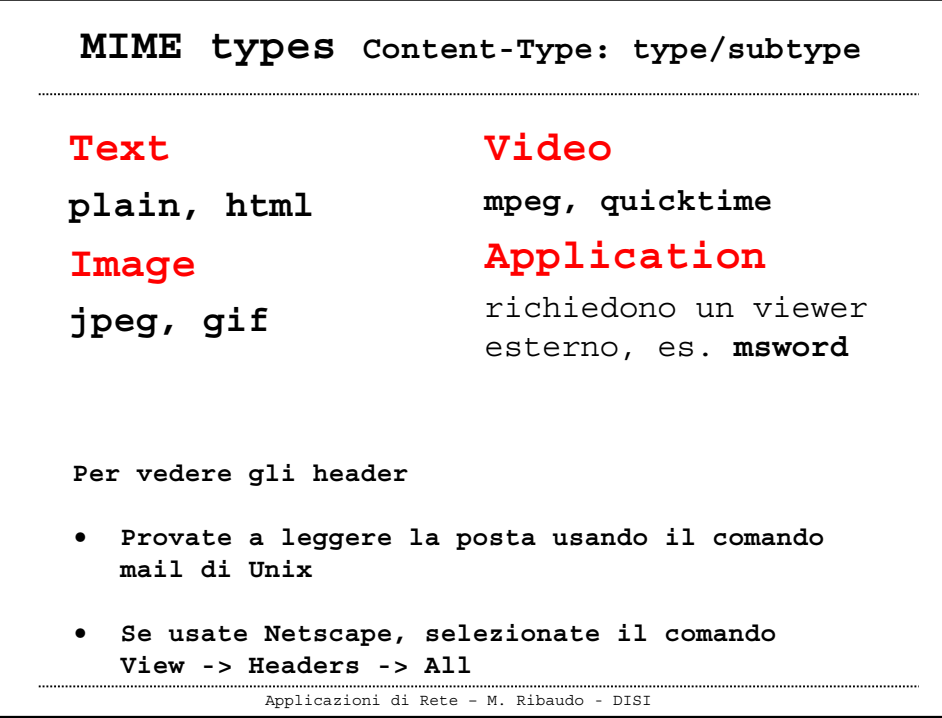

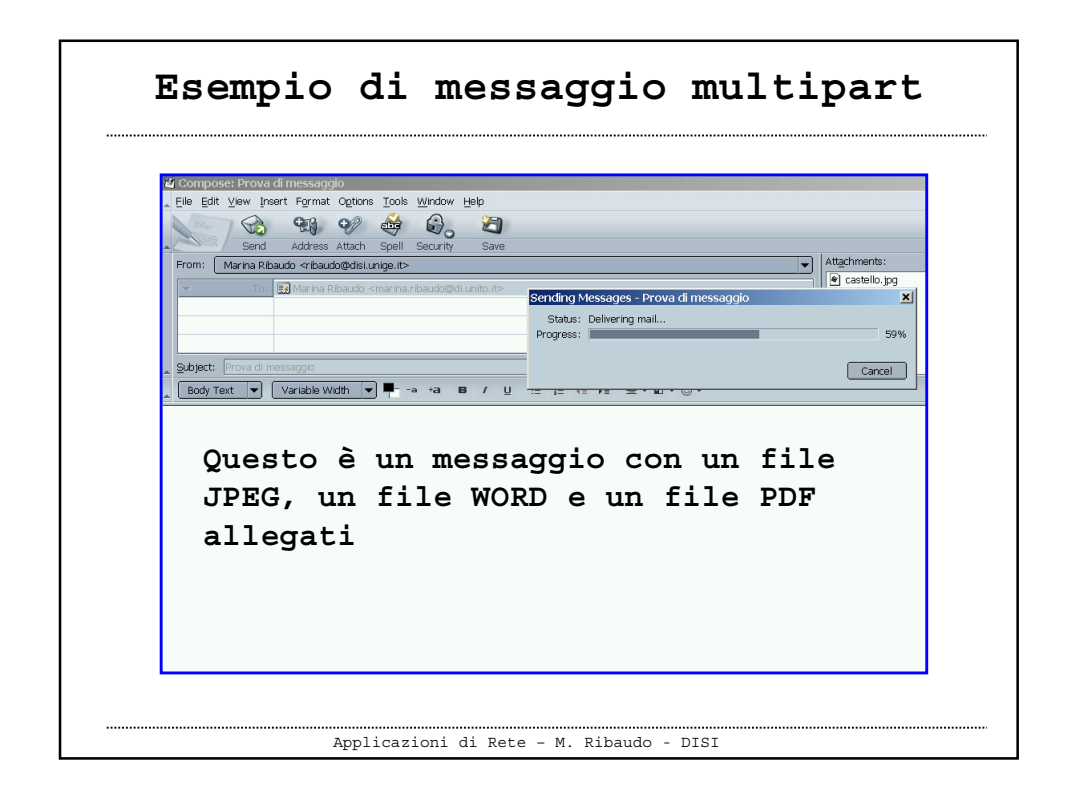

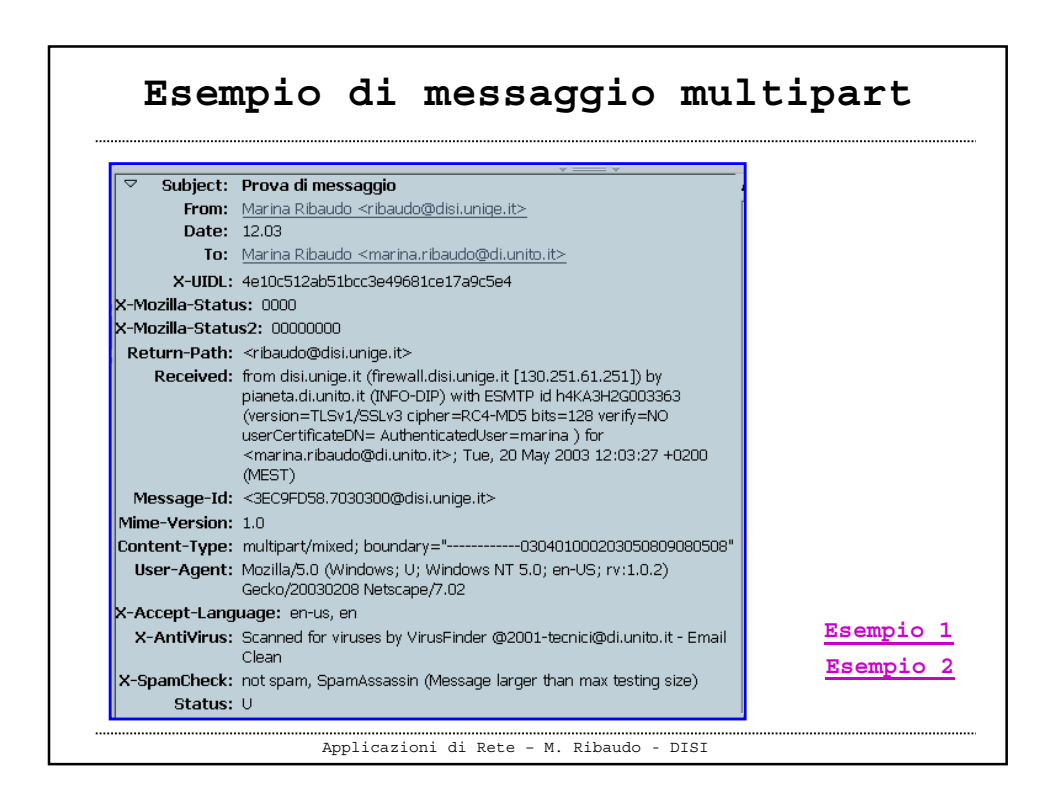

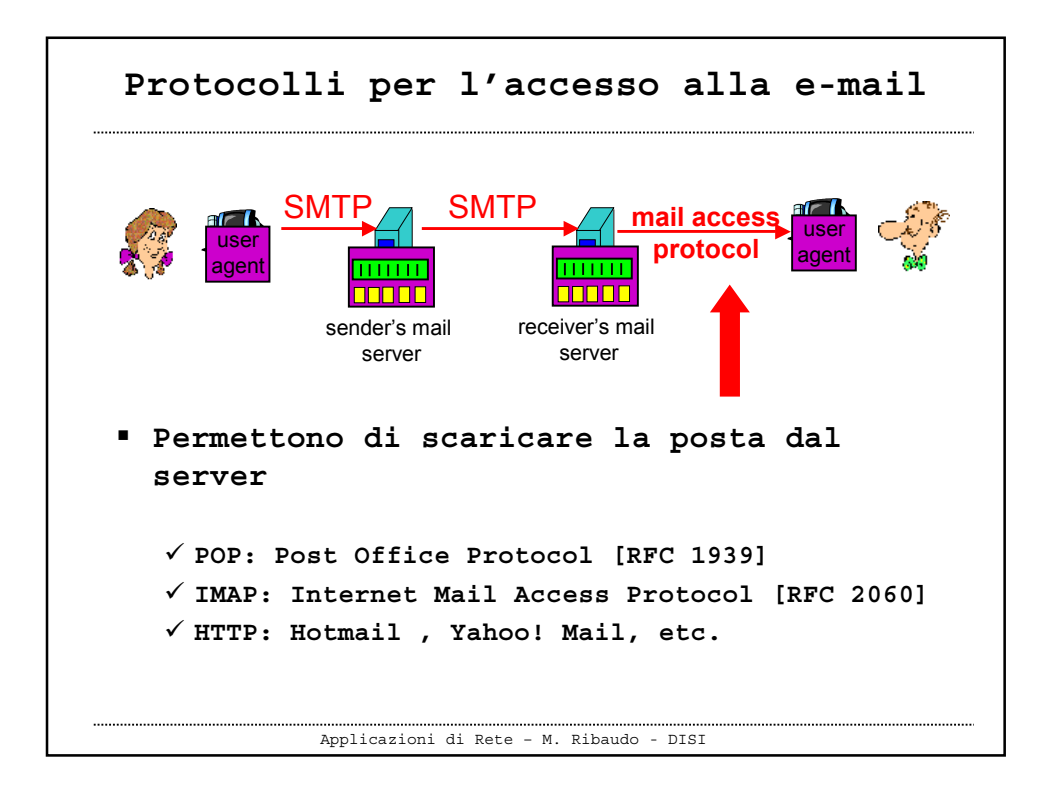

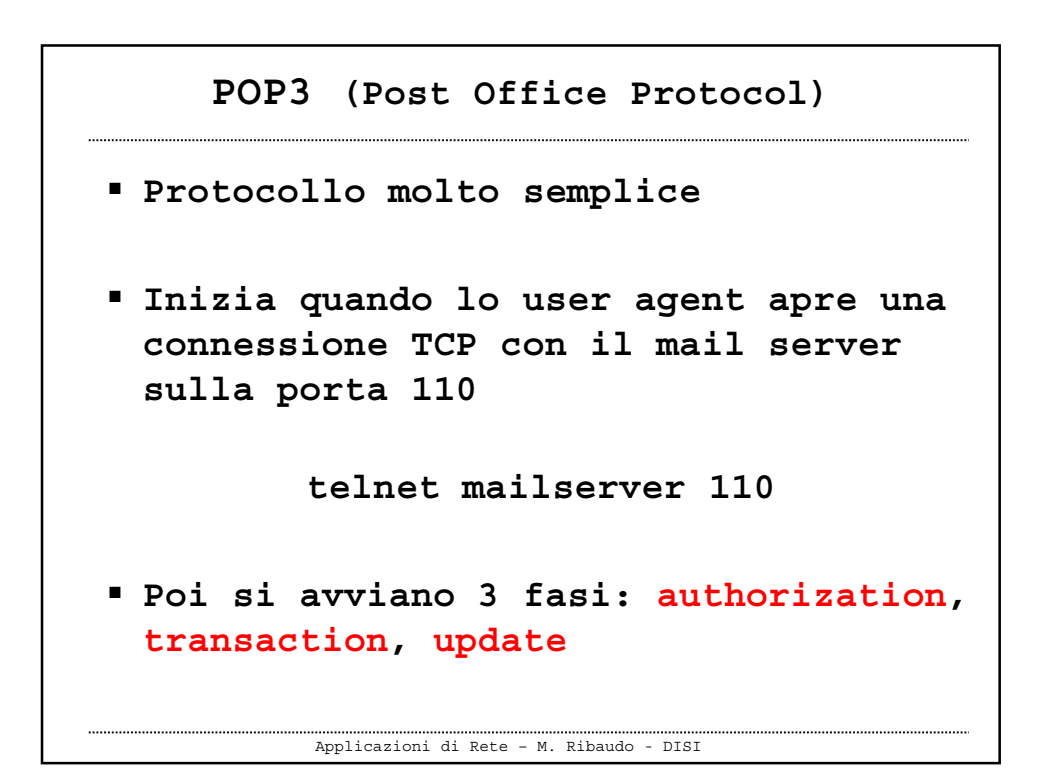

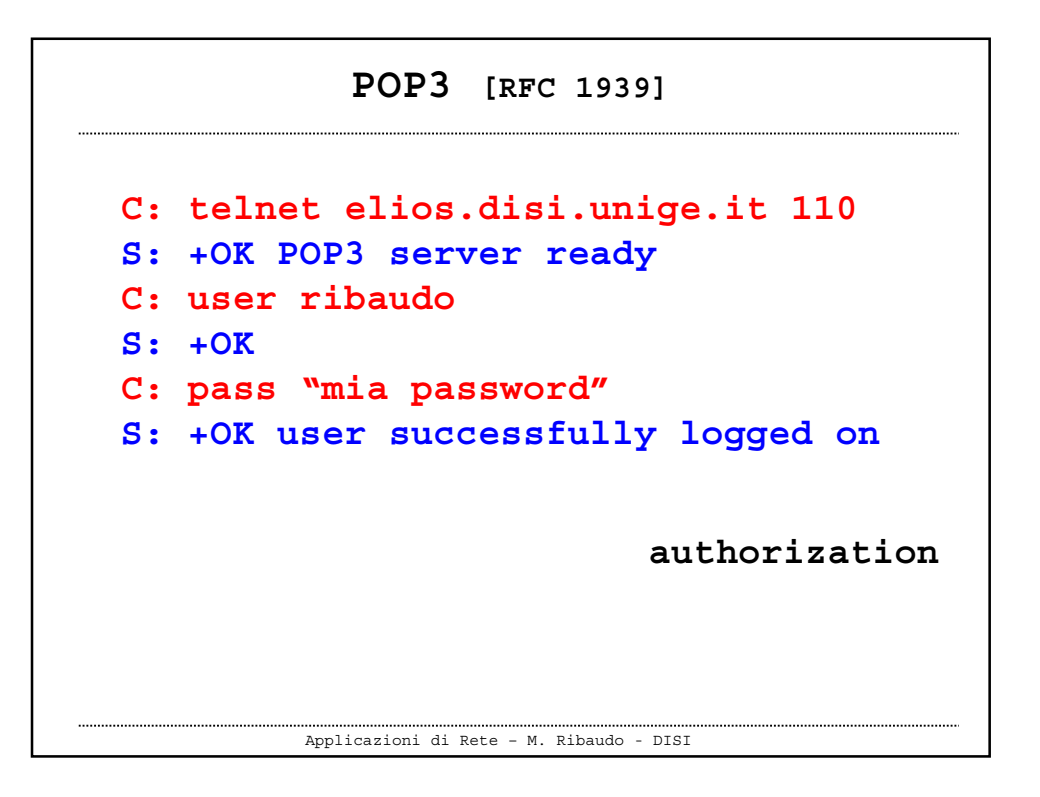

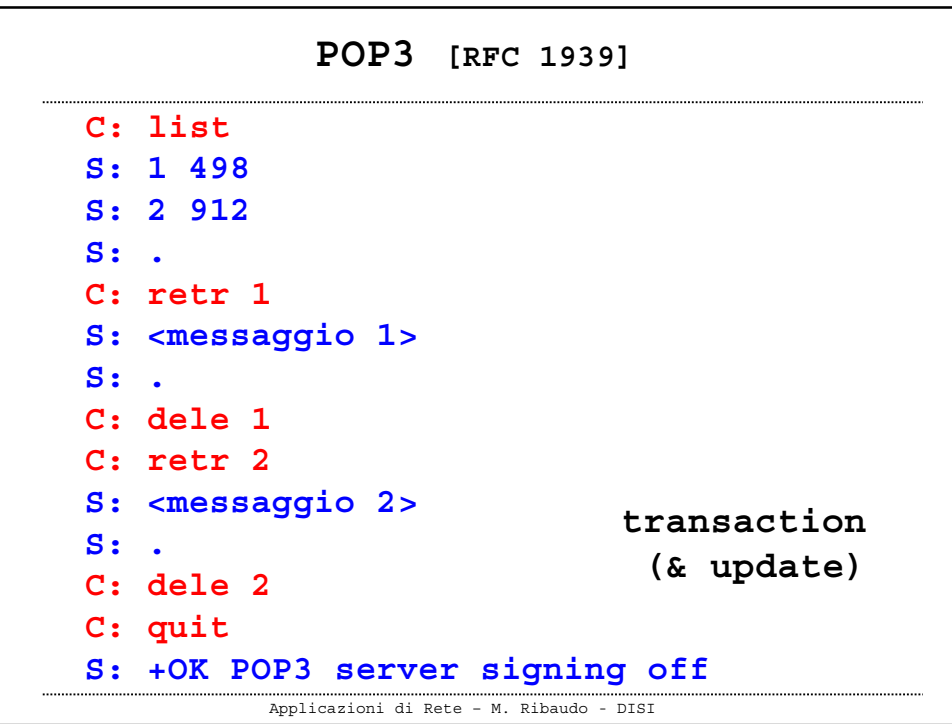

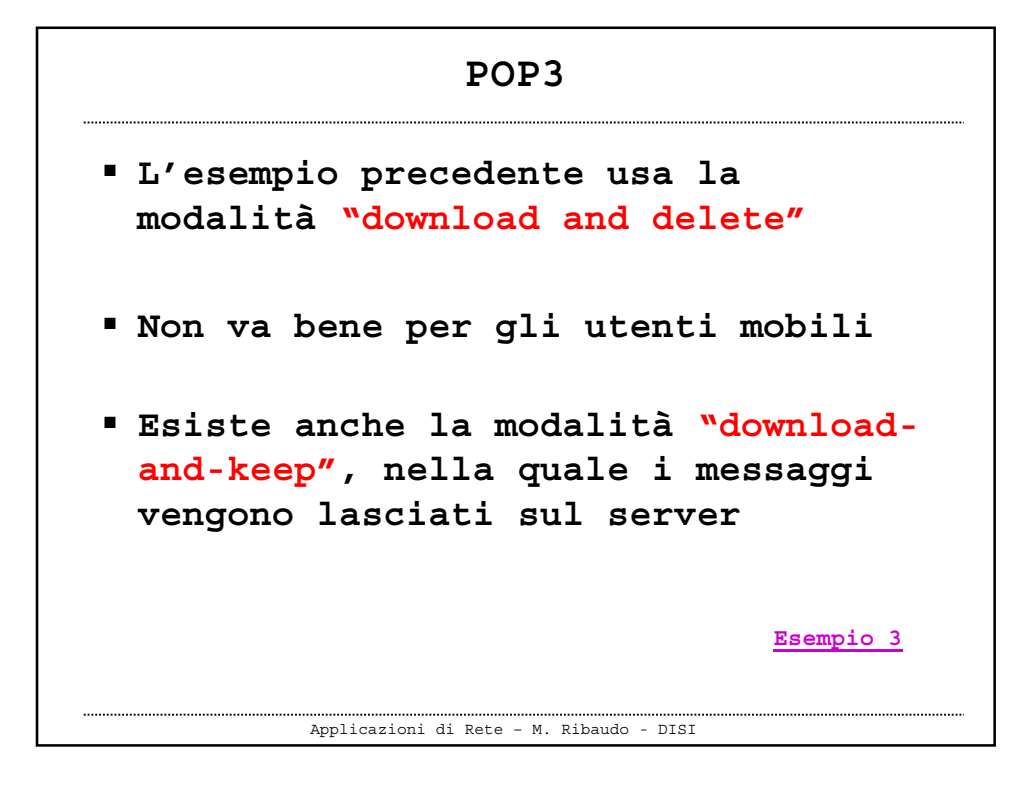

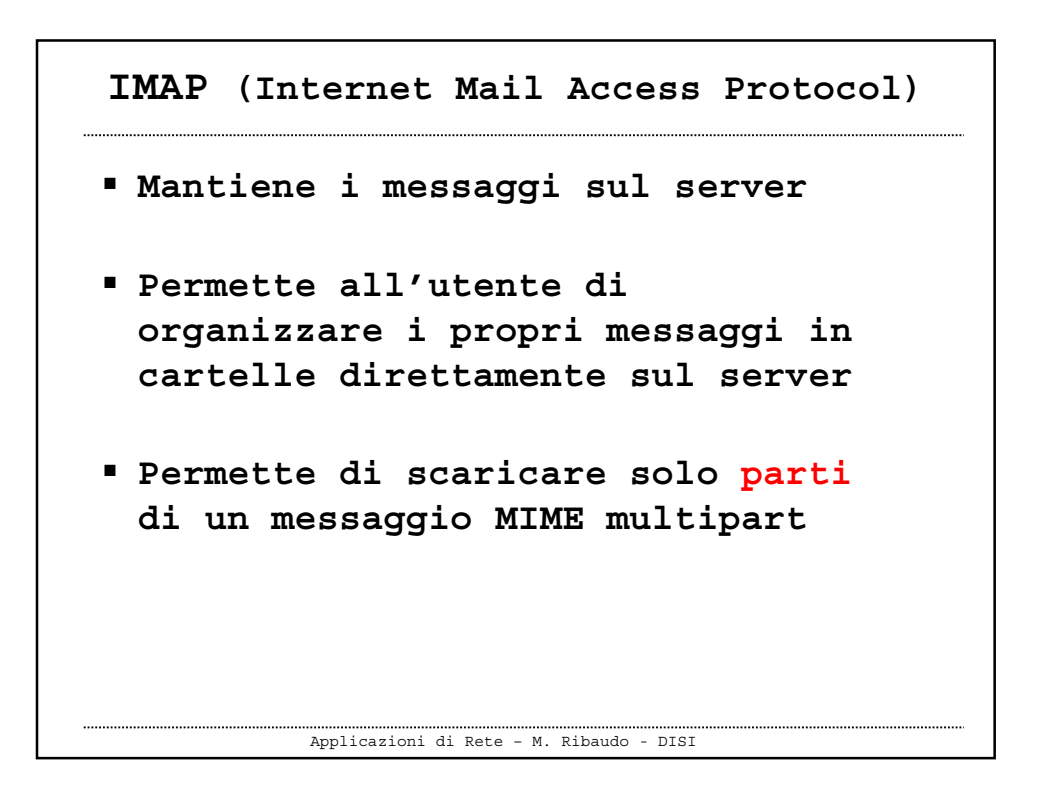

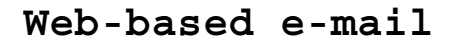

- **Hotmail ha introdotto questo meccanismo di accesso all'e-mail nella metà degli anni '90**
- **Ora viene fornito da portali, università, aziende**
- **Permette di scaricare la posta sfruttando HTTP**

Applicazioni di Rete – M. Ribaudo - DISI

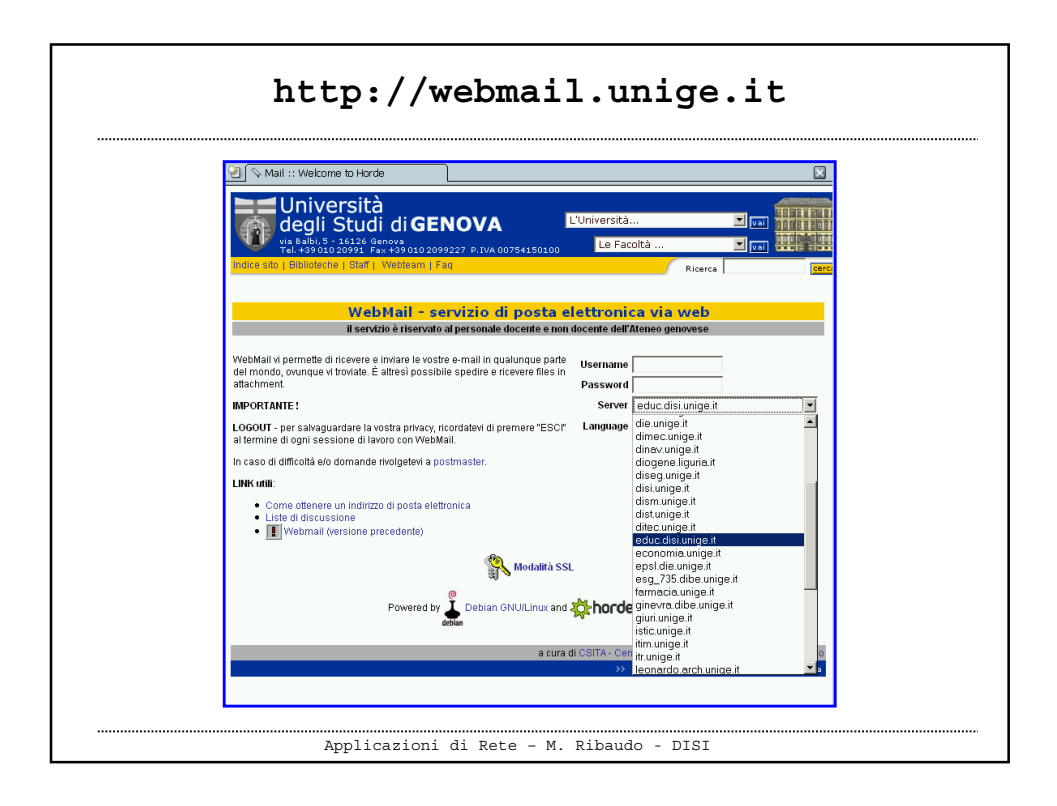